<span id="page-0-0"></span>Proyecto MaT<sub>EX</sub>

# Determinantes

Fco Javier González Ortiz

Directorio [Tabla de Contenido](#page-1-0)

**Inicio Artículo** 

 c 2004 [gonzaleof@unican.es](mailto:gonzaleof@unican.es) 11 de junio de 2004 Versin 1.00

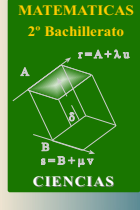

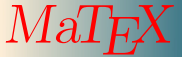

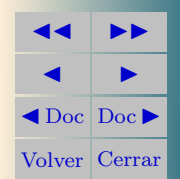

# Tabla de Contenido

- <span id="page-1-0"></span>[1.](#page-2-0) Introducción
- [2.](#page-2-1) Determinantes
	- [2.1.](#page-3-0) Propiedades
	- [2.2.](#page-8-0) Cálculo de determinantes con las propiedades
- [3.](#page-10-0) Determinantes de orden superior
	- [3.1.](#page-10-1) Adjunto de un elemento
	- [3.2.](#page-11-0) Desarrollo de un determinante por adjuntos
- [4.](#page-15-0) Aplicaciones de los determinantes
	- [4.1.](#page-15-1) Inversa de una matriz
		- [•](#page-17-0) Inversa de una matriz  $2 \times 2$  Inversa de una matriz  $3 \times 3$
	- [4.2.](#page-19-0) Cálculo del rango de una matriz
		- [•](#page-20-0) Menores de una matriz Método práctico
	- [Soluciones a los Ejercicios](#page-27-0)
	- [Soluciones a los Tests](#page-62-0)

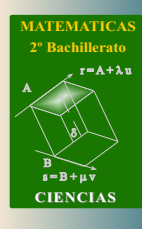

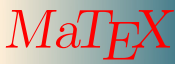

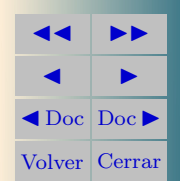

<span id="page-2-2"></span>Sección 1: Introducción a contra de la contra de la contra de la contra de la contra de la contra de la contra

#### <span id="page-2-0"></span>1. Introducción

Los determinantes históricamente son previos a las matrices. Si bien su importancia en un principio fué mayor en la actualidad el concepto de matriz ha resultado más fértil.

En el capítulo de sistemas hemos aprendido a resolver sistemas por el método de Gauss. La idea de expresar las soluciones en función de los coeficientes y los términos independientes llevó a Leibnitz en el siglo XVII, a la teoría de los determinantes.

El uso de determinantes nos permitirá

- Calcular la inversa de una matriz
- Expresar la solución de un sistema de ecuaciones y
- Determinar el rango de una matriz.

#### <span id="page-2-1"></span>2. Determinantes

Definición 2.1 Sea A una matriz de orden 2, llamamos determinante de la matriz A y lo representamos como  $|A|$ , al número

$$
|A| = \begin{vmatrix} a & b \\ c & d \end{vmatrix} = ad - bc \qquad (1)
$$

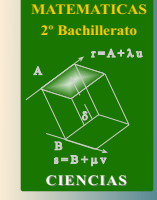

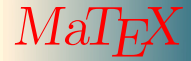

**DETERMINANTES** Determinantes

**JJ II**  $\blacksquare$  $\triangleleft$ Doc $\triangleright$ Volver Cerrar

#### <span id="page-3-5"></span><span id="page-3-0"></span>2.1. Propiedades

<span id="page-3-2"></span>D1 El determinante es una función lineal de cualquiera de sus filas o columnas. Como las operaciones lineales con vectores son la suma y producto por un escalar, en realidad esta propiedad expresa dos reglas:

$$
\left| \begin{array}{cc} a+a' & b+b' \\ c & d \end{array} \right| = \left| \begin{array}{cc} a & b \\ c & d \end{array} \right| + \left| \begin{array}{cc} a' & b' \\ c & d \end{array} \right| \tag{D1a}
$$

<span id="page-3-4"></span>
$$
\begin{vmatrix} \lambda a & \lambda b \\ c & d \end{vmatrix} = \lambda \begin{vmatrix} a & b \\ c & d \end{vmatrix}
$$
 (D1b)

<span id="page-3-3"></span>D2 El determinante cambia de signo cuando se intercambian dos líneas consecutivas,

$$
\begin{vmatrix} c & d \\ a & b \end{vmatrix} = cb - ad = - \begin{vmatrix} a & b \\ c & d \end{vmatrix}
$$
 (D2)

D3 El determinante de la matriz identidad es 1,

 $\overline{\phantom{a}}$  $\overline{\phantom{a}}$  $\overline{\phantom{a}}$  $\vert$ 

$$
\left|\begin{array}{cc} 1 & 0 \\ 0 & 1 \end{array}\right| = 1
$$
 (D3)

<span id="page-3-1"></span>D4 Si dos líneas paralelas de A son iguales, el determinante es nulo,

$$
\begin{vmatrix} a & b \\ a & b \end{vmatrix} = ab - ba = 0
$$
 (D4)

**JJ II**  $\blacksquare$  $\blacktriangleleft$  Doc<sub>l</sub> Doc<sub>l</sub> Volver Cerrar

Determinantes

**DETERMINANTES** 

**[MATEMATICAS](#page-0-0) 2º Bachillerato** A  $s = B + \mu v$  $r = A + \lambda u$ B) ð).

 $MaT$ 

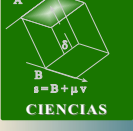

<span id="page-4-3"></span>Sección 2: Determinantes 50 anos 2009 e 1 anos 2009 e 1 anos 2009 e 1 anos 2009 e 1 anos 2009 e 1 anos 2009 e 1 anos 2009 e 1 anos 2009 e 1 anos 2009 e 1 anos 2009 e 1 anos 2009 e 1 anos 2009 e 1 anos 2009 e 1 anos 2009 e

 $\mid$  $\mid$  $\mid$  $\vert$ 

<span id="page-4-1"></span>D5 Si sumamos a una linea de A un múltiplo de otra linea paralela, el determinante no varia,

$$
\begin{vmatrix} a+kc & b+kd \\ c & d \end{vmatrix} = \begin{vmatrix} a & b \\ c & d \end{vmatrix} + k \begin{vmatrix} c & d \\ c & d \end{vmatrix} = \begin{vmatrix} a & b \\ c & d \end{vmatrix}
$$
 (D5)

D6 Si A tiene una linea nula, el determinante es nulo,

$$
\left| \begin{array}{cc} a & 0 \\ c & 0 \end{array} \right| = 0 \tag{D6}
$$

<span id="page-4-0"></span>D7 Si A es una matriz triangular, el determinante es el producto de los elementos de la diagonal,

$$
\left| \begin{array}{cc} a & b \\ 0 & d \end{array} \right| = a \, d \tag{D7}
$$

**D8** El determinante de  $A$  y de  $A<sup>T</sup>$  son iguales,

$$
\left| \begin{array}{cc} a & b \\ c & d \end{array} \right| = \left| \begin{array}{cc} a & c \\ b & d \end{array} \right| \tag{D8}
$$

<span id="page-4-2"></span>D9 Si una linea es múltiplo de otra linea paralela, el determinante es nulo,

$$
\left| \begin{array}{cc} a & \lambda a \\ c & \lambda c \end{array} \right| = \lambda \left| \begin{array}{cc} a & c \\ a & c \end{array} \right| = 0 \tag{D9}
$$

**ATEMATICA 2º Bachillerato**

 $r = A + \lambda u$ 

 $s = B + \mu v$ 

**CIENCIAS**

Determinantes

**DETERMINANTES** 

**JJ II**  $\blacksquare$  $\triangleleft$ Doc $\triangleright$ Volver Cerrar

B) ð).

 $M$ a $1$  $F$ 

A

Test. Hallar 
$$
\star
$$
 para que se cumpla  $\begin{vmatrix} 3 \cdot 2 & 3 \cdot 4 \\ 5 & 1 \end{vmatrix} = \star \begin{vmatrix} 2 & 4 \\ 5 & 1 \end{vmatrix}$   
(a) 1 (b) 3 (c) 2 (d) 4

<span id="page-5-0"></span>[Ejercicio 1.](#page-27-1) Expresa como sumas los determinantes  $a)$  $a + 1$  4  $a + 2$  7  $\left|b\right\rangle$  $a-1$  2a + 4  $1 + a$  a

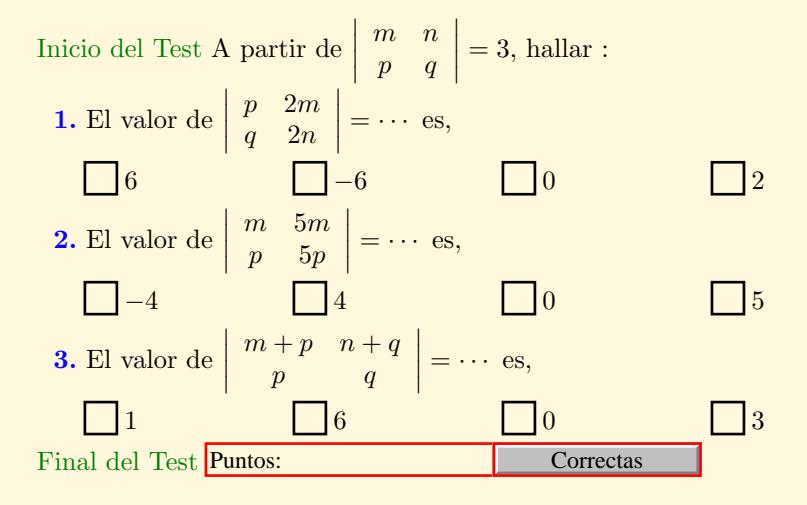

 

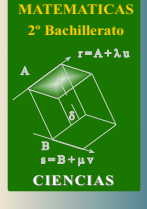

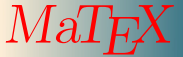

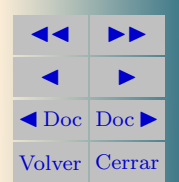

Inicio del Test A partir de     a b c d  $= 4$ , hallar : 1. El valor de  $\vert$  $2a \quad b$  $2c$  d  $\Big| = \cdots$  es, 0  $\begin{array}{|c|c|c|c|c|}\n\hline\n0 & 4 & 2 & 8\n\end{array}$ **2.** El valor de  $\vert$ b a  $d$  c  $\Big| = \cdots$  es,  $\bigcap_{0}$   $\bigcap_{4}$   $\bigcap_{-4}$   $\bigcap_{-1}$ 3. El valor de  $\vert$  $a+3b$   $c+3d$  $b$  d  $= \cdots$  es, 0  $\Box$  4  $\Box$  7  $\Box$  12 **4.** El valor de  $\vert$ c a d b  $\Big| = \cdots$  es, −4 4 0 1 **5.** El valor de  $\vert$ 3a 3b  $-c$   $-d$  $= \cdots$  es,  $\begin{array}{|c|c|c|c|c|c|} \hline \end{array}$   $\begin{array}{|c|c|c|c|c|c|} \hline \end{array}$   $\begin{array}{|c|c|c|c|c|c|} \hline \end{array}$ Final del Test Puntos: Correctas

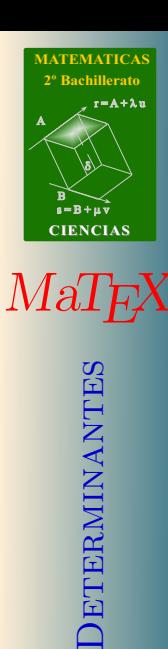

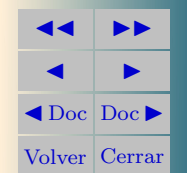

**Ejemplo 2.1.** Sean las matrices: 
$$
A = \begin{pmatrix} 2 & 1 \\ 3 & 2 \end{pmatrix}
$$
 y  $B = \begin{pmatrix} 5 & 1 \\ 3 & 1 \end{pmatrix}$ , comprueba  
que  $|A + B| \neq |A| + |B|$ 

Solución: En efecto,  $|A| = 1$  y  $|B| = 2$ , sin embargo

$$
A + B = \begin{pmatrix} 7 & 2 \\ 6 & 3 \end{pmatrix} \Longrightarrow |A + B| = 9 \neq |A| + |B| = 3
$$

**Ejemplo 2.2.** Sean las matrices: 
$$
A = \begin{pmatrix} 2 & 1 \\ 3 & 2 \end{pmatrix}
$$
 y  $B = \begin{pmatrix} 5 & 1 \\ 3 & 1 \end{pmatrix}$ , comprueba  
que se verifica

 $|A \cdot B| = |A| \cdot |B|$ 

Solución: En efecto,  $|A| = 1$  y  $|B| = 2$ , y se verifica que

$$
A \cdot B = \begin{pmatrix} 13 & 3 \\ 21 & 5 \end{pmatrix} \Longrightarrow |A \cdot B| = 2 = |A| \cdot |B| = 2
$$

Teorema 2.1. Regla de Laplace Si A y B son dos matrices cuadradas se cumple

$$
\text{Regla de Laplace } |A \cdot B| = |A| \cdot |B|
$$

 $\Box$ 

 $\Box$ 

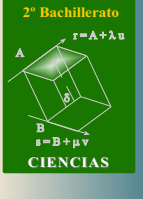

**[MATEMATICAS](#page-0-0)**

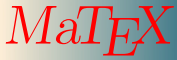

**DETERMINANTES** Determinantes

**JJ II**  $\blacksquare$  $\blacktriangleleft$  Doc<sub>l</sub> Doc $\blacktriangleright$ Volver Cerrar

#### <span id="page-8-1"></span><span id="page-8-0"></span>2.2. Cálculo de determinantes con las propiedades

Las propiedades expuestas para determinantes de orden 2 son válidas para determinantes de orden superior. En las siguientes cuestiones y ejercicios se aplican a determinantes de orden 3.

La idea consiste en aplicar las propiedades y transformar el determinante hasta conseguir uno de forma triangular para aplicar la propiedad [D7.](#page-4-0)

Ejemplo 2.3. Demostrar que: 1 a  $b+c$ 1 b  $c + a$ 1  $c \quad a+b$ 

Solución: Usando las propiedades:

$$
\begin{vmatrix} 1 & a & b+c \\ 1 & b & c+a \\ 1 & c & a+b \end{vmatrix} \stackrel{(1)}{=} \begin{vmatrix} 1 & a+b+c & b+c \\ 1 & b+c+a & c+a \\ 1 & c+a+b & a+b \end{vmatrix} = (D5)
$$

$$
\stackrel{(2)}{=} (a+b+c) \begin{vmatrix} 1 & 1 & b+c \\ 1 & 1 & c+a \\ 1 & 1 & a+b \end{vmatrix} = (D1)
$$

  $= 0.$ 

$$
=0 \tag{D4}
$$

(1) Sumamos a la  $c_2$  la columna  $c_3$ .

(2) Factor común  $a + b + c$  en la  $c_2$ .

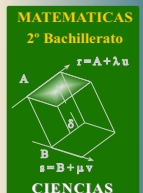

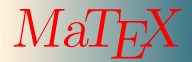

**DETERMINANTES** Determinantes

**JJ II**  $\blacksquare$  $\triangleleft$ Doc $\triangleright$ Volver Cerrar

Sección 2: Determinantes de la contradictivitat de la contradictivitat de la contradictivitat de la contradictivitat de la contradictivitat de la contradictivitat de la contradictivitat de la contradictivitat de la contrad

**Ejemplo 2.4.** Calcular con las propiedades: 
$$
\begin{vmatrix} 2 & -1 & 3 \\ 4 & 1 & 5 \\ 3 & 3 & -2 \end{vmatrix}
$$
  
\n*Solución:*  $\begin{vmatrix} 2 & -1 & 3 \\ 4 & 1 & 5 \\ 3 & 3 & -2 \end{vmatrix} \stackrel{(1)}{=} - \begin{vmatrix} -1 & 2 & 3 \\ 1 & 4 & 5 \\ 3 & 3 & -2 \end{vmatrix} \stackrel{(2)}{=} - \begin{vmatrix} -1 & 2 & 3 \\ 0 & 6 & 8 \\ 0 & 9 & 7 \end{vmatrix} =$   
\n $\begin{vmatrix} \frac{(3)}{2} - 2 \end{vmatrix} \begin{vmatrix} -1 & 2 & 3 \\ 0 & 3 & 4 \\ 0 & 9 & 7 \end{vmatrix} \stackrel{(4)}{=} -2 \begin{vmatrix} -1 & 2 & 3 \\ 0 & 3 & 4 \\ 0 & 0 & -5 \end{vmatrix} = -30$   
\n(1) Cambiamos  $c_2$  con  $c_1$ . (2) Reducimos con  $f_2 + f_1$  y  $f_3 + 3 f_1$ .  
\n(3) Factor común 2 en la  $f_2$ . (4) Reducimos con  $f_3 - 3 f_2$ 

<span id="page-9-0"></span>[Ejercicio 2.](#page-28-0) Indicar qué propiedad hemos aplicado en las igualdades:

a) 
$$
\begin{vmatrix} 1 & 2 & 3 \\ 3 & 1 & 9 \\ 1 & 2 & 3 \end{vmatrix} = 0
$$
  
b)  $\begin{vmatrix} 1 & 2 & 3 \\ 3 & 1 & 9 \\ 1 & -5 & 4 \end{vmatrix} = - \begin{vmatrix} 3 & 2 & 1 \\ 9 & 1 & 3 \\ 4 & -5 & 1 \end{vmatrix}$ 

Ejercicio 3. Calcular los determinantes con las propiedades.

<span id="page-9-1"></span>(a) 
$$
\begin{vmatrix} 1 & 1 & 1 \\ a & b & c \\ a^2 & b^2 & c^2 \end{vmatrix}
$$
 (b)  $\begin{vmatrix} 2 & -2 & 1 \\ 3 & 4 & -5 \\ -1 & 2 & 3 \end{vmatrix}$ 

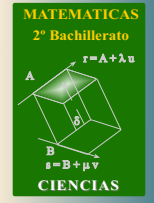

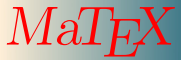

**DETERMINANTES** Determinantes

 $\Box$ 

**JJ II**  $\blacksquare$  $\blacktriangleleft$  Doc<sub>l</sub> Doc<sub>l</sub> Volver Cerrar

#### <span id="page-10-2"></span><span id="page-10-0"></span>3. Determinantes de orden superior

#### <span id="page-10-1"></span>3.1. Adjunto de un elemento

Dada una matriz  $A = (a_{ij})$  de orden  $n \times n$  se llama **adjunto** del elemento  $a_{ij}$ , y se denota  $A_{ij}$  al determinante de orden  $n-1$  que resulta de eliminar su fila y su columna afectado del signo + o − según  $i + j$  sea par o impar,

$$
\begin{aligned}\n\text{Adjunto de } a_{ij} &= A_{ij} \\
\text{Por ejemplo en la matriz } A &= \begin{pmatrix} 2 & -1 & 0 \\ 1 & 3 & 4 \\ -1 & 5 & 0 \end{pmatrix}, \\
A_{11} &= (-1)^{1+1} \begin{vmatrix} 3 & 4 \\ 5 & 0 \end{vmatrix} = -20 \quad \text{, } A_{13} = (-1)^{1+3} \begin{vmatrix} 1 & 3 \\ -1 & 5 \end{vmatrix} = 8 \\
A_{12} &= (-1)^{1+2} \begin{vmatrix} 1 & 4 \\ -1 & 0 \end{vmatrix} = -4 \quad \text{, } A_{32} = (-1)^{3+2} \begin{vmatrix} 2 & 0 \\ 1 & 4 \end{vmatrix} = -8 \\
A_{21} &= (-1)^{2+1} \begin{vmatrix} -1 & 0 \\ 5 & 0 \end{vmatrix} = 0 \quad \text{, } A_{33} = (-1)^{3+3} \begin{vmatrix} 2 & -1 \\ 1 & 3 \end{vmatrix} = 7 \\
A_{22} &= 0 \quad A_{23} = -9 \quad A_{31} = -4\n\end{aligned}
$$

siendo la matriz adjunta  $Adj(A)$ 

$$
Adj(A) = \begin{pmatrix} -20 & -4 & 8 \\ 0 & 0 & -9 \\ -4 & -8 & 7 \end{pmatrix}
$$

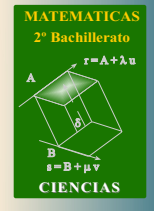

 $MaI$ 

**DETERMINANTES** Determinantes

**JJ II**  $\blacksquare$  $\triangleleft$ Doc $\triangleright$ Volver Cerrar

#### <span id="page-11-2"></span><span id="page-11-0"></span>3.2. Desarrollo de un determinante por adjuntos

Dada una matriz  $A = (a_{ij})$  de orden  $n \times n$  el determinante de A, es la suma de los productos de los elementos de una linea por sus respectivos adjuntos,

<span id="page-11-1"></span>
$$
|A| = a_{i1} \cdot A_{i1} + a_{i2} \cdot A_{i2} + \dots + a_{in} \cdot A_{in} \quad \text{(fila } i)
$$
 (2)

Sea por ejemplo el determinante de una matriz de orden  $3 \times 3$ Desarrollamos por la primera fila:

$$
\begin{vmatrix} 2 & -1 & 0 \\ 1 & 3 & 4 \\ -1 & 5 & 0 \end{vmatrix} = 2 \begin{vmatrix} 3 & 4 \\ 5 & 0 \end{vmatrix} + 1 \begin{vmatrix} 1 & 4 \\ -1 & 0 \end{vmatrix} + 0 \begin{vmatrix} 1 & 3 \\ -1 & 5 \end{vmatrix} = -36
$$

Desarrollamos por la tercera columna:

 $\overline{\phantom{a}}$ I  $\overline{\phantom{a}}$ I I  $\vert$ 

$$
\begin{vmatrix} 2 & -1 & 0 \\ 1 & 3 & 4 \\ -1 & 5 & 0 \end{vmatrix} = 0 \begin{vmatrix} 1 & 3 \\ -1 & 5 \end{vmatrix} + 4 \begin{vmatrix} 2 & -1 \\ -1 & 5 \end{vmatrix} + 0 \begin{vmatrix} 2 & -1 \\ 1 & 3 \end{vmatrix} = -36
$$

Desarrollando en primer lugar por la primera fila y en segundo lugar por la tercera columna. Y así para cualquier otra linea.

**[MATEMATICAS](#page-0-0) 2º Bachillerato** A  $s = B + \mu \, \bar{v}$  $r = A + \lambda u$ B) ð). **CIENCIAS**

$$
\quad \ \ ^{(2)}\ \ Ma^{'}
$$

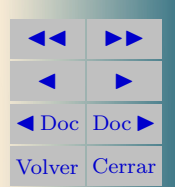

Ejemplo 3.1. Hallar el valor del determinante

 2 4 2 3 3 1 −1 5 1 3 1 2 3 4 2 4

 

Solución:

Lo habitual es hacer ceros en alguna línea y después desarrollar por adjuntos. En este caso hemos elegido hacer ceros en la fila 3<sup>ª</sup>.

$$
\begin{vmatrix} 2 & 4 & 2 & 3 \ 3 & 1 & -1 & 5 \ 1 & 3 & 1 & 2 \ 3 & 4 & 2 & 4 \ \end{vmatrix} \xrightarrow{(\underline{1})} \begin{vmatrix} 2 & -2 & 0 & -1 \ 3 & -8 & -4 & -1 \ 1 & 0 & 0 & 0 \ 3 & -5 & -1 & -2 \ \end{vmatrix} \xrightarrow{(\underline{2})} 1 \begin{vmatrix} -2 & 0 & -1 \ -8 & -4 & -1 \ -5 & -1 & -2 \ \end{vmatrix} =
$$

$$
\xrightarrow{(\underline{3})} \begin{vmatrix} 0 & 0 & -1 \ -6 & -4 & -1 \ -1 & -1 & -2 \ \end{vmatrix} \xrightarrow{(\underline{4})} -1 \begin{vmatrix} -6 & -4 \ -1 & -1 \ \end{vmatrix} = -2
$$

(1) Reducimos con 
$$
c_2 - 3c_1
$$
,  $c_3 - c_1$  y  $c_4 - 2c_1$ .

- $(2)$  Desarrollamos con adjuntos por la  $f_3$ .
- (3) Reducimos con  $c_1 2c_3$ .
- (4) Desarrollamos por la  $f_1$

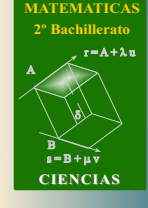

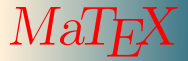

**DETERMINANTES** Determinantes

**JJ II**  $\blacksquare$  $\blacktriangleleft$  Doc<sub>l</sub> Doc<sub>l</sub> Volver Cerrar

Ejemplo 3.2. Hallar el valor del determinante

$$
\begin{vmatrix}\n1 & 2 & -1 & 0 \\
2 & 1 & 4 & 2 \\
3 & -1 & -2 & 1 \\
-1 & 0 & 4 & -3\n\end{vmatrix}
$$

 $\overline{\phantom{a}}$  $\overline{\phantom{a}}$  $\overline{\phantom{a}}$  $\overline{\phantom{a}}$  $\overline{\phantom{a}}$  $\overline{\phantom{a}}$  $\vert$ 

Solución:

Vamos a hacer ceros en la primera columna usando como pivote el elemento  $a_{11} = 1$ , obteniendo:

$$
\begin{vmatrix}\n1 & 2 & -1 & 0 \\
2 & 1 & 4 & 2 \\
3 & -1 & -2 & 1 \\
-1 & 0 & 4 & -3\n\end{vmatrix}\n\xrightarrow{\text{(1)}}\n\begin{vmatrix}\n1 & 2 & -1 & 0 \\
0 & -3 & 6 & 2 \\
0 & -7 & 1 & 1 \\
0 & 2 & 3 & -3\n\end{vmatrix}\n\xrightarrow{\text{(2)}}\n\begin{vmatrix}\n-3 & 6 & 2 \\
-7 & 1 & 1 \\
2 & 3 & -3\n\end{vmatrix}
$$
\n
$$
\xrightarrow{\text{(3)}}\n\begin{vmatrix}\n11 & 4 & 0 \\
-7 & 1 & 1 \\
-19 & 6 & 0\n\end{vmatrix}\n\xrightarrow{\text{(4)}}\n-1\n\begin{vmatrix}\n11 & 4 \\
-19 & 6\n\end{vmatrix} = -142
$$

- (1) Efectuamos  $f_2 2 f_1$ ,  $f_3 3 f_1$  y  $f_4 + f_1$ .
- $(2)$  Desarrollamos por la  $c_1$ .
- (3) Efectuamos  $f_1 2 f_2$  y  $f_3 + 3 f_2$ ,.
- (4) Desarrollamos por la columna tercera.

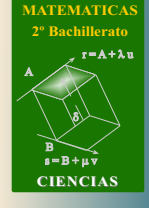

 $MaT$ 

**DETERMINANTES** Determinantes

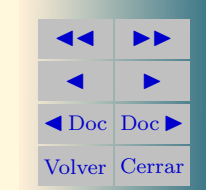

<span id="page-14-0"></span>[Ejercicio 4.](#page-31-0) Calcular los siguientes determinantes:

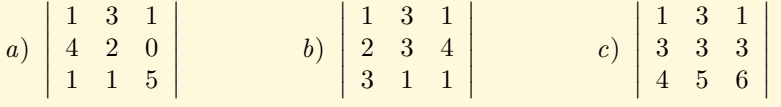

Ejercicio 5. Calcular los siguientes determinantes:

<span id="page-14-1"></span>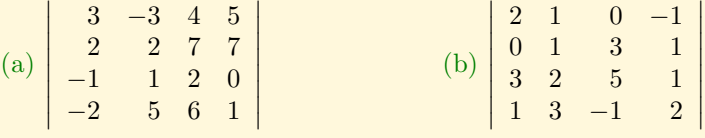

Ejercicio 6. Calcular los siguientes determinantes:

<span id="page-14-2"></span>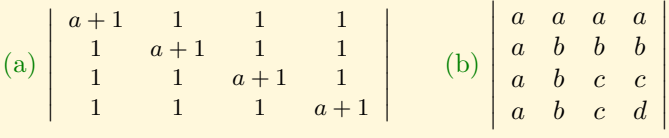

Ejercicio 7. Calcular los siguientes determinantes:

<span id="page-14-3"></span>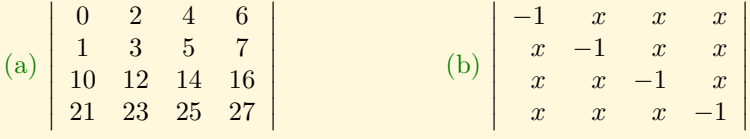

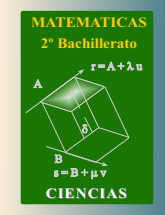

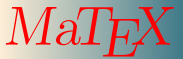

**DETERMINANTES** Determinantes

**JJ II**  $\blacksquare$  $\blacktriangleleft$  Doc<sub>l</sub> Doc<sub>l</sub> Volver Cerrar

#### <span id="page-15-6"></span><span id="page-15-0"></span>4. Aplicaciones de los determinantes

<span id="page-15-4"></span>**[Teorema 4.1.](#page-38-0)** Dada una matriz  $A = (a_{ij})$  de orden  $n \times n$  se cumple que la suma de los productos de los elementos de una línea por los adjuntos de otra línea paralela es 0,

<span id="page-15-2"></span>
$$
a_{i1} \cdot A_{j1} + a_{i2} \cdot A_{j2} + \dots + a_{in} \cdot A_{jn} = 0 \t i \neq j \t (3)
$$

#### <span id="page-15-1"></span>4.1. Inversa de una matriz

La construcción de la inversa de una matriz  $\tilde{A}$  se efectúa por los adjuntos. De las [ecuaciones 2](#page-11-1) y [3](#page-15-2) se sigue

$$
\overbrace{\left(\begin{array}{cc} a_{11} & a_{12} & a_{13} \\ a_{21} & a_{22} & a_{23} \\ a_{31} & a_{32} & a_{33} \end{array}\right)}^{Adj(A)^{T}} \cdot \overbrace{\left(\begin{array}{cc} A_{11} & A_{21} & A_{31} \\ A_{12} & A_{22} & A_{32} \\ A_{13} & A_{23} & A_{33} \end{array}\right)}^{Adj(A)^{T}} = \overbrace{\left(\begin{array}{cc} |A| & 0 & 0 \\ 0 & |A| & 0 \\ 0 & 0 & |A| \end{array}\right)}
$$

<span id="page-15-3"></span>Siendo  $Adj(A)$  la matriz adjunta de A. Como  $A \cdot Adj(A)^{T} = |A| \cdot I_d$ , dividiendo por |A|

$$
A^{-1} = \frac{1}{|A|} \cdot Adj(A)^T \tag{4}
$$

De la EXPRESIÓN 4 se sigue que hay inversa cuando  $|A|$  no es cero.

$$
\exists A^{-1} \Longleftrightarrow |A| \neq 0 \tag{5}
$$

**[MATEMATICAS](#page-0-0) 2º Bachillerato** A  $s = B + \mu \, \bar{v}$  $r = A + \lambda u$ B) ð).

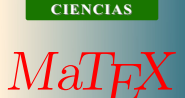

**DETERMINANTES** Determinantes

<span id="page-15-5"></span>**JJ II**  $\blacksquare$  $\triangleleft$ Doc $\triangleright$ Volver Cerrar

<span id="page-16-0"></span>• Inversa de una matriz  $2 \times 2$ 

Ejemplo 4.1. Hallar la inversa de la matriz

$$
A = \left(\begin{array}{cc} 3 & -2 \\ -4 & 1 \end{array}\right)
$$

Solución:

a) 
$$
|A| = \begin{vmatrix} 3 & -2 \\ -4 & 1 \end{vmatrix} = 3 \cdot 1 - (-4)(-2) = -5 \neq 0 \Rightarrow A^{-1}
$$

b) Se calculan los adjuntos de los elementos de A

 $A_{11} = 1$   $A_{12} = -(-4) = 4$   $A_{21} = -(-2) = 2$   $A_{22} = 3$ 

Matriz adjunta es:

$$
Adj(A) = \begin{pmatrix} 1 & 4 \\ 2 & 3 \end{pmatrix} \Longrightarrow Adj(A)^t = \begin{pmatrix} 1 & 2 \\ 4 & 3 \end{pmatrix}
$$

La inversa de A es·

$$
A^{-1} = \frac{1}{|A|} \cdot Adj(A)^t = -\frac{1}{5} \begin{pmatrix} 1 & 2 \\ 4 & 3 \end{pmatrix}
$$

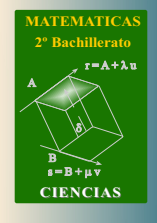

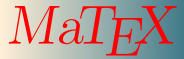

DETERMINANTES Determinantes

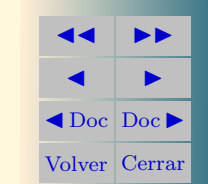

<span id="page-17-1"></span><span id="page-17-0"></span>• Inversa de una matriz  $3 \times 3$ 

Ejemplo 4.2. Hallar la inversa de la matriz  $A =$  $\sqrt{ }$  $\mathcal{L}$  $3 -2 -1$ −4 1 −1 2 0 1  $\setminus$  $\perp$ 

Solución:

- a) Se calcula  $|A| = 1 \neq 0 \Longrightarrow \exists A^{-1}$
- b) Calculamos los adjuntos:

$$
A_{11} = \begin{vmatrix} 1 & -1 \\ 0 & 1 \end{vmatrix} = 1 \quad A_{12} = -\begin{vmatrix} -4 & -1 \\ 2 & 1 \end{vmatrix} = 2 \quad A_{13} = \begin{vmatrix} -4 & 1 \\ 2 & 0 \end{vmatrix} = -2
$$
  
\n
$$
A_{21} = -\begin{vmatrix} -2 & -1 \\ 0 & 1 \end{vmatrix} = 2 \quad A_{22} = \begin{vmatrix} 3 & -1 \\ 2 & 1 \end{vmatrix} = 5 \quad A_{23} = -\begin{vmatrix} 3 & -2 \\ 2 & 0 \end{vmatrix} = -4
$$
  
\n
$$
A_{31} = \begin{vmatrix} -2 & -1 \\ 1 & -1 \end{vmatrix} = 3 \quad A_{32} = -\begin{vmatrix} 3 & -1 \\ -4 & -1 \end{vmatrix} = 5 \quad A_{33} = \begin{vmatrix} 3 & -2 \\ -4 & 1 \end{vmatrix} = -5
$$
  
\n
$$
A d j(A) = \begin{pmatrix} 1 & 2 & -2 \\ -2 & 5 & -4 \\ 3 & 5 & -5 \end{pmatrix} \implies A d j(A)^{T} = \begin{pmatrix} 1 & -2 & 3 \\ 2 & 5 & 7 \\ -2 & -4 & -5 \end{pmatrix}
$$
  
\n
$$
A^{-1} = \begin{pmatrix} 1 & -2 & 3 \\ 2 & 5 & 7 \\ -2 & -4 & -5 \end{pmatrix}
$$

**[MATEMATICAS](#page-0-0) 2º Bachillerato** A  $s = B + \mu \bar{v}$  $r = A + \lambda u$ B) ð). **CIENCIAS**

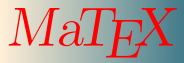

**DETERMINANTES** Determinantes

**JJ II**  $\blacksquare$  $\blacktriangleleft$  Doc<sub>l</sub> Doc<sub>l</sub> Volver Cerrar

<span id="page-18-0"></span>[Ejercicio 8.](#page-39-0) Calcula las matrices inversas de:

a) 
$$
A = \begin{pmatrix} 1 & 1 \\ 4 & 0 \end{pmatrix}
$$
  
\nb)  $B = \begin{pmatrix} 3 & 2 \\ 2 & 2 \end{pmatrix}$   
\nc)  $C = \begin{pmatrix} 1 & 4 & 2 \\ 3 & 7 & 9 \\ 1 & 5 & 1 \end{pmatrix}$   
\nd)  $D = \begin{pmatrix} 1 & 1 & 1 \\ 4 & 0 & 1 \\ 2 & 5 & 1 \end{pmatrix}$ 

<span id="page-18-1"></span>[Ejercicio 9.](#page-40-0) Con las matrices A y B del ejercicio anterior resuelve las ecuaciones matriciales:

a)  $AX = B$  b)  $XA = B$ c)  $AX B = I$  d)  $BX A = I$ 

<span id="page-18-2"></span>[Ejercicio 10.](#page-41-0) Responder a las siguientes cuestiones

- a) ¿Es cierto que toda matriz cuadrada admite inversa?
- b) Si  $|A| = 3$ , jes cierto que  $|A^{-1}| = \frac{1}{2}$  $\frac{1}{3}$ ?
- c) Sabiendo que  $|A| = -\frac{1}{2}$  $\frac{1}{2}$  y |B| =  $-\frac{2}{3}$  $\frac{2}{3}$ , siendo *A* y *B* del mismo orden, hallar  $|A^{-1}B^{-1}|$ .

EJERCICIO 11. Sea  $A_n$  una matriz cuadrada de orden n:

- <span id="page-18-3"></span>[\(a\)](#page-42-0) Demostrar que  $|\lambda A_n| = \lambda^n |A_n|$
- [\(b\)](#page-43-0) Expresar  $|Adj(A_n)|$  en función de  $|A_n|$  para cualquier valor de n.

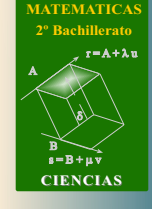

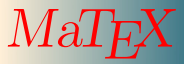

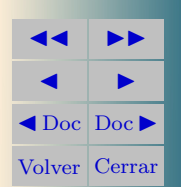

<span id="page-19-3"></span><span id="page-19-2"></span>[Ejercicio 12.](#page-44-0) Es posible encontrar una matriz A regular de orden 3 tal que su adjunta  $Adj(A)$  sea nula. ¿Verdadero o falso?.

### <span id="page-19-0"></span>4.2. Cálculo del rango de una matriz

En el capítulo de matrices ya hemos estudiado el concepto de **rango**. Los determinantes se pueden utilizar para determinar el rango de una matriz, basándonos en que el determinante de una matriz con una linea combinación lineal de otras paralelas es cero.

#### <span id="page-19-1"></span>• Menores de una matriz

De una matriz A se pueden extraer submatrices cuadradas. A los determinantes de dichas submatrices los llamamos menores. Sea la matriz

$$
A = \left(\begin{array}{rrr} 1 & 2 & 3 & 4 \\ 2 & 4 & 6 & 8 \\ 3 & 6 & 9 & 13 \end{array}\right)
$$

menores de orden 2 son por ejemplo

$$
\begin{vmatrix} 1 & 2 \\ 2 & 4 \end{vmatrix} = 0 \qquad \begin{vmatrix} 1 & 3 \\ 2 & 6 \end{vmatrix} = 0 \qquad \begin{vmatrix} 1 & 4 \\ 2 & 8 \end{vmatrix} = 0
$$
  

$$
\begin{vmatrix} 2 & 3 \\ 4 & 6 \end{vmatrix} = 0 \qquad \begin{vmatrix} 2 & 4 \\ 4 & 8 \end{vmatrix} = 2 \qquad \begin{vmatrix} 3 & 4 \\ 6 & 8 \end{vmatrix} = 0
$$

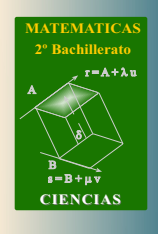

 $M$ a

**DETERMINANTES** Determinantes

**JJ II**  $\blacksquare$  $\triangleleft$ Doc $\triangleright$ Volver Cerrar

$$
\begin{vmatrix} 1 & 2 \\ 3 & 6 \end{vmatrix} = 0
$$
  $\begin{vmatrix} 1 & 3 \\ 3 & 9 \end{vmatrix} = 0$   $\begin{vmatrix} 1 & 4 \\ 3 & 13 \end{vmatrix} = 1$ 

<span id="page-20-1"></span>También podemos extraer menores de orden 3, que en este caso son todos nulos. En este caso, el rango como hicimos en el cap´ıtulo de matrices por reducción es,

$$
r(A) = r \begin{pmatrix} 1 & 2 & 3 & 4 \\ 2 & 4 & 6 & 8 \\ 3 & 6 & 9 & 13 \end{pmatrix} = r \begin{pmatrix} 1 & 2 & 3 & 4 \\ 0 & 0 & 0 & 0 \\ 0 & 0 & 0 & 1 \end{pmatrix} = 2
$$

pues es el n´umero de filas no nulas de la matriz reducida. Este coincide con el mayor menor que se puede extraer de A, que es de orden 2. Si hay un menor no nulo, su orden indica el rango de la matriz. En este caso  $r(A) = 2$ . En general se tiene:

El mayor menor no nulo da el rango de la matriz

#### <span id="page-20-0"></span>• Método práctico

Resaltamos a continuación dos indicaciones para el estudio del rango:

- a) Cuando la matriz consta solo de números se aconseja utilizar el método de reducción
- b) Cuando la matriz consta de algún parámetro se aconseja analizar en primer lugar el mayor determinante que se pueda extraer de la matriz.

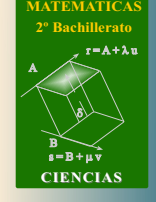

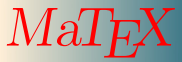

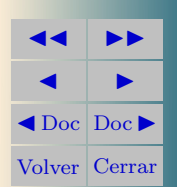

En el siguiente ejemplo ilustramos el cálculo del rango por menores, pero como hemos dicho antes se recomienda utilizar el método de reducción si la matriz no tiene parámetros.

Ejemplo 4.3. Utilizando el método de los menores, hallar el rango de la matriz

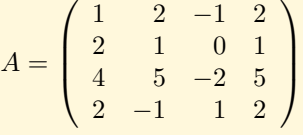

 $Solución: Como el menor$ 1 2 2 1  $\vert = -3 \neq 0$ , el  $rg(A) \geq 2$ . Se añade una fila y columna  $\begin{vmatrix} 1 & 2 & 2 \\ 2 & 1 & 1 \\ 4 & 5 & 5 \end{vmatrix} = 0$ , luego la 1 2 −1 2 1 0 4 5  $-2$  = 0, Se prueba con la misma fila y otra columna  $\begin{vmatrix} 4 & 0 & 0 \\ 0 & 0 & 0 \\ 0 & 0 & 0 \\ 0 & 0 & 0 \\ 0 & 0 & 0 \\ 0 & 0 & 0 \\ 0 & 0 & 0 & 0 \\ 0 & 0 & 0 & 0 \\ 0 & 0 & 0 & 0 \\ 0 & 0 & 0 & 0 \\ 0 & 0 & 0 & 0 \\ 0 & 0 & 0 & 0 & 0 \\ 0 & 0 & 0 & 0 & 0 \\ 0 & 0 & 0 & 0 & 0 \\ 0 & 0 & 0 & 0 & 0 & 0 \\ 0 & 0 & 0 & 0 & 0 & 0 \\ 0 & 0 & 0 & 0 & 0 & 0 \\$ 1 2 2 2 1 1 4 5 5  $= 0$ , luego la tercera fila es combinación lineal de las filas primera

y segunda. Ahora probamos con la cuarta fila, 1 2 −1 2 1 0  $2 -1 1$   $= 1 \neq 0$ , luego  $rq(A) = 3.$ 

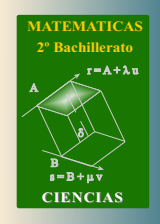

 $Ma$ 

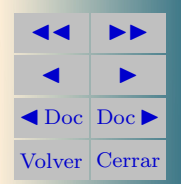

Ejemplo 4.4. Estudiar el rango de la matriz en función del parámetro  $k$ .

$$
A = \left(\begin{array}{rrrrr} 1 & 0 & -2 & 3 & 1 \\ 2 & -1 & 3 & 0 & 2 \\ 4 & k & -1 & 6 & 4 \end{array}\right)
$$

Solución: Analizamos en primer lugar el mayor determinante que se pueda extraer de la matriz y que contenga a k, por ejemplo,

$$
\begin{vmatrix} 1 & 0 & -2 \\ 2 & -1 & 3 \\ 4 & k & -1 \end{vmatrix} = -7 - 7k = 0 \Longrightarrow k = -1
$$

Si **, sustituyendo en A y reduciendo,** 

$$
\begin{pmatrix} 1 & 0 & -2 & 3 & 1 \ 2 & -1 & 3 & 0 & 2 \ 4 & -1 & -1 & 6 & 4 \end{pmatrix} \sim \begin{pmatrix} 1 & 0 & -2 & 3 & 1 \ 0 & -1 & 7 & -6 & 0 \ 0 & -1 & 7 & -6 & 0 \end{pmatrix} \sim \begin{pmatrix} 2 & 0 & 0 & 0 \ 0 & -1 & 7 & -6 & 0 \ 0 & 0 & 0 & 0 & 0 \end{pmatrix}
$$

Si **k** ≠ −1, entonces  $r(A) = 3$ .

<span id="page-22-1"></span><span id="page-22-0"></span>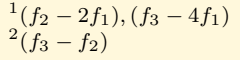

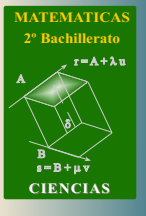

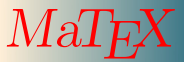

Determinantes

**DETERMINANTES** 

**JJ II**  $\blacksquare$  $\blacktriangleleft$  Doc<sub>l</sub> Doc $\blacktriangleright$ Volver Cerrar

<span id="page-23-0"></span>[Ejercicio 13.](#page-45-0) Utilizando el m´etodo de los menores, hallar el rango de las matrices

a) 
$$
A = \begin{pmatrix} 1 & 2 & 3 \\ -4 & 0 & 5 \end{pmatrix}
$$
 b)  $B = \begin{pmatrix} 1 & 2 & 3 \\ 1 & 2 & 5 \\ 2 & 4 & 8 \end{pmatrix}$ 

<span id="page-23-1"></span>[Ejercicio 14.](#page-46-0) Hallar el valor de k para que el rango de la matriz

$$
C = \left(\begin{array}{ccc} 1 & 3 & 2k \\ k & 1 & 3 \\ 1 & 7 & k \end{array}\right)
$$

sea 2.

EJERCICIO 15. Discutir en función del parámetro el rango de:

<span id="page-23-2"></span>(a) 
$$
M\begin{pmatrix} 1 & a & -1 & 2 \\ 2 & -1 & a & 5 \\ 1 & 10 & -6 & 1 \end{pmatrix}
$$
 (b)  $N\begin{pmatrix} 1 & c & 1 \\ 2 & 2 & c+1 \\ 4 & 2c+2 & c^2+3 \end{pmatrix}$ 

EJERCICIO 16. Discutir en función del parámetro el rango de:

<span id="page-23-3"></span>(a) 
$$
P\begin{pmatrix} b & 1 & 1 & 2 \\ 2 & b & b^2 & 1 \\ 1 & 1 & 1 & 2 \end{pmatrix}
$$
 (b)  $Q = \begin{pmatrix} k & 1 & 1 & 1 \\ 1 & k & 1 & k \\ 1 & 1 & k & k^2 \end{pmatrix}$ 

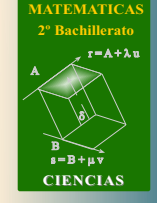

 $MaI$ 

**DETERMINANTES** Determinantes

**JJ II**  $\blacksquare$  $\blacktriangleleft$  Doc<sub>l</sub> Doc $\blacktriangleright$ Volver Cerrar

<span id="page-24-0"></span>[Ejercicio 17.](#page-51-0) Hallar las raíces del polinomio en función de  $a$ :

 $\overline{\phantom{a}}$  $\mid$  $\mid$  $\mid$  $\mid$  $\mid$  $\mid$  $\vert$ 

$$
\begin{vmatrix} x^2 & a & a & a \\ a & x^2 & a & a \\ a & a & x^2 & a \\ a & a & a & x^2 \end{vmatrix} = 0
$$

<span id="page-24-1"></span>[Ejercicio 18.](#page-52-0) Hallar  $x$  para que  $A$  no tenga inversa, siendo

$$
A = \left( \begin{array}{cc} |x| & 1 \\ |x-2| & 2 \end{array} \right)
$$

<span id="page-24-2"></span>[Ejercicio 19.](#page-53-0) Hallar los valores de k para los cuales la matriz no tenga inversa:

$$
A = \begin{pmatrix} -k & 4 & 5 & 6 \\ -k & 1 & 2 & 3 \\ -k & -k & 0 & -1 \\ -k & -k & -k & -1 \end{pmatrix}
$$

<span id="page-24-3"></span>[Ejercicio 20.](#page-54-0) Determinar para que valores de  $\alpha$ , tiene solución la ecuación matricial:  $A^2 X + A X = B$ , siendo

$$
A = \left(\begin{array}{cc} \alpha & 2\\ 1 & 1 \end{array}\right) \qquad B = \left(\begin{array}{cc} 1 & 0\\ 0 & -1 \end{array}\right)
$$

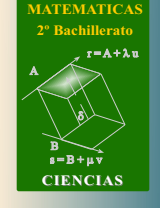

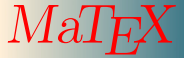

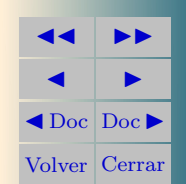

<span id="page-25-0"></span>[Ejercicio 21.](#page-55-0) Resolver la ecuación matricial:

 $B(2A+I) = AXA + B$ 

siendo

$$
A = \begin{pmatrix} 3 & -2 & -1 \\ -4 & 1 & -1 \\ 2 & 0 & 1 \end{pmatrix} \qquad B = \begin{pmatrix} 1 & -1 & 2 \\ -1 & 0 & -1 \\ 0 & -1 & 1 \end{pmatrix}
$$

<span id="page-25-1"></span>[Ejercicio 22.](#page-56-0) Si  $a, b, y, c$  son no nulos, estudiar el rango de la matriz

$$
A = \left(\begin{array}{ccc} a & b & c \\ 2a & -b & 3c \\ 3a & 0 & 4c \end{array}\right)
$$

<span id="page-25-2"></span>[Ejercicio 23.](#page-57-0) Estudiar según los valores de  $a, b, y, c$  el rango de la matriz

$$
L = \left(\begin{array}{ccc}5 & 5 & 5 \\a & b & c \\b+c & a+c & a+b\end{array}\right)
$$

<span id="page-25-3"></span>[Ejercicio 24.](#page-58-0) Hallar *a* para que  $r(A) = 2$ 

$$
A = \begin{pmatrix} 2 & 1 & -1 & 0 \\ 4 & a-1 & -2 & 0 \\ 1 & 2 & a^2 & -1 \\ 3 & 3 & 8 & -1 \end{pmatrix}
$$

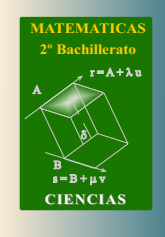

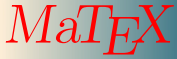

**DETERMINANTES** Determinantes

**JJ II**  $\blacksquare$  $\blacktriangleleft$  Doc<sub>l</sub> Doc<sub>l</sub> Volver Cerrar

<span id="page-26-0"></span>[Ejercicio 25.](#page-59-0) Hallar si es posible, un valor de *a* para que  $r(B) = 2$  y otro para que  $r(B) = 3$ 

$$
B = \left(\begin{array}{rrrrr} -1 & 0 & 2 & 3 \\ -2 & 0 & 4 & 2\alpha \\ \alpha^2 & -1 & 2 & 1 \\ 8 & -1 & \alpha+1 & 2\alpha-2 \end{array}\right)
$$

<span id="page-26-1"></span>[Ejercicio 26.](#page-60-0) Sabiendo que:

$$
\begin{vmatrix} a & b & c \\ d & e & f \\ g & h & i \end{vmatrix} = 12 \text{ hallar} \begin{vmatrix} a+2d & c+2f & b+2e \\ 3d & 3f & 3e \\ -g & -i & -h \end{vmatrix}
$$

 $\mathcal{L}$ 

1 3 2 0 1 1 1 1 1

 $X =$ 

 $\mathcal{L}$ 

<span id="page-26-2"></span>[Ejercicio 27.](#page-61-0) Resolver la ecuación

$$
\begin{array}{c|cc}\n+2f & b+2e \\
3f & 3e \\
-i & -h\n\end{array}
$$

2 1 −3

 $\vert$ 

JJ II J I J Doc DocI Volver Cerrar

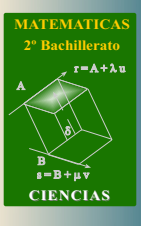

 $MaI$ F

Determinantes

**DETERMINANTES** 

#### Soluciones a los Ejercicios

<span id="page-27-1"></span><span id="page-27-0"></span>Ejercicio 1.

- a) Aplicando la propiedad [D1a](#page-3-2) a la primera columna,
	- $a + 1$  4  $a + 2$  7  $=$ a 4 a 7  $\begin{array}{c} \begin{array}{c} \begin{array}{c} \end{array} \\ \begin{array}{c} \end{array} \end{array} \end{array}$  $+$ 1 4 2 7  $\begin{array}{c} \begin{array}{c} \begin{array}{c} \end{array} \\ \begin{array}{c} \end{array} \end{array} \end{array}$
- b) Aplicando la propiedad [D1a](#page-3-2) dos veces

$$
\begin{vmatrix} a-1 & 2a+4 \ 1+a & a \end{vmatrix} = \begin{vmatrix} a & 2a \ 1+a & a \end{vmatrix} + \begin{vmatrix} -1 & 4 \ 1+a & a \end{vmatrix} =
$$
  
=  $\begin{vmatrix} a & 2a \ 1 & a \end{vmatrix} + \begin{vmatrix} a & 2a \ a & 0 \end{vmatrix} + \begin{vmatrix} -1 & 4 \ 1 & a \end{vmatrix} + \begin{vmatrix} -1 & 4 \ a & 0 \end{vmatrix}$ 

[Ejercicio 1](#page-5-0)

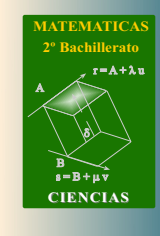

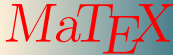

**DETERMINANTES** Determinantes

**JJ II**  $\blacksquare$  $\blacktriangleleft$  Doc<sub>l</sub> Doc<sub>l</sub> Volver Cerrar

#### <span id="page-28-0"></span>Ejercicio 2.

- a) Si en un determinante una línea es múltiplo de otra paralela, el determinante es nulo. [D9](#page-4-2)
- $b)$  Si en un determinante se intercambian dos líneas paralelas consecutivas, el determinante cambia de signo.

Se produce un cambio de signo por cada permutación: [Propiedad D2](#page-3-3)

Contamos los cambios por columnas:

$$
(c_1, c_2, c_3) \text{inicio} \n(c_1, c_3, c_2) -\n(c_3, c_1, c_2) +\n(c_3, c_2, c_1) -
$$

[Ejercicio 2](#page-9-0)

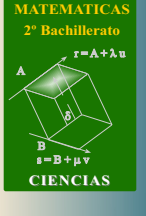

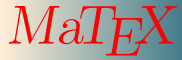

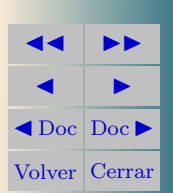

<span id="page-29-0"></span>Ejercicio 3(a) 
$$
\begin{vmatrix} 1 & 1 & 1 \\ a & b & c \\ a^2 & b^2 & c^2 \end{vmatrix} \stackrel{(1)}{=} \begin{vmatrix} 1 & 1 & 1 \\ 0 & b-a & c-a \\ 0 & b^2 - ab & c^2 - ac \end{vmatrix} =
$$
  

$$
\stackrel{(2)}{=} \begin{vmatrix} 1 & 1 & 1 \\ 0 & b-a & c-a \\ 0 & 0 & (c-a)(b-a) \end{vmatrix} = (b-a)(c-a)(c-b)
$$

1. Reducimos con  $f_3 - a f_2$  y con  $f_2 - a f_1$ .

2. Reducimos con  $f_3 - b f_2$ .

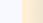

 $\Box$ 

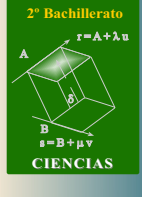

**[MATEMATICAS](#page-0-0)**

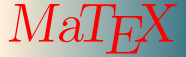

**DETERMINANTES** Determinantes

**JJ II**  $\blacksquare$  $\blacktriangleleft$  Doc  $\blacktriangleright$ Volver Cerrar

<span id="page-30-0"></span>Ejercicio 3(b) Utilizamos propiedades para que el alumno las aprenda

$$
\begin{vmatrix}\n2 & -2 & 1 \\
3 & 4 & -5 \\
-1 & 2 & 3\n\end{vmatrix} \stackrel{D3}{=} 2 \begin{vmatrix}\n2 & -1 & 1 \\
3 & 2 & -5 \\
-1 & 1 & 3\n\end{vmatrix} \stackrel{D2}{=} \\
= -2 \begin{vmatrix}\n-1 & 2 & 1 \\
2 & 3 & -5 \\
1 & -1 & 3\n\end{vmatrix} \stackrel{(1)}{=} -2 \begin{vmatrix}\n-1 & 2 & 1 \\
0 & 7 & -3 \\
0 & 1 & 4\n\end{vmatrix} = \\
7 f_3 - f_2 - 2 \begin{vmatrix}\n-1 & 2 & 1 \\
0 & 7 & -3 \\
0 & 0 & 31\n\end{vmatrix} = 62
$$

1. Reducimos con  $f_2 - 2 f_1 y f_3 + f_1$ 

**[MATEMATICAS](#page-0-0) 2º Bachillerato** A  $r = A + \lambda u$ B) ð).

 $s = B + \mu \bar{v}$ 

**CIENCIAS**

 $MaT$ <sub>E</sub> $X$ 

Determinantes

**DETERMINANTES** 

 $\Box$ 

**JJ II**  $\blacksquare$  $\blacktriangleleft$  Doc  $\blacktriangleright$ Volver Cerrar

<span id="page-31-0"></span>Ejercicio 4. Obtenemos ceros usando la primera fila:

$$
\begin{array}{ccc|c}\n1 & 3 & 1 \\
4 & 2 & 0 \\
1 & 1 & 5\n\end{array}\n\begin{array}{c|c}\n\text{(1)} & 1 & 3 & 1 \\
\text{(2)} & 0 & -10 & -4 \\
0 & -2 & 4\n\end{array}
$$

(1) Reducimos con  $f_2 - 4 f_1 y f_3 - f_1$ .

(2) Desarrollamos por adjuntos en la primera columna

b)

a)

$$
\begin{vmatrix} 1 & 3 & 1 \\ 2 & 3 & 4 \\ 3 & 1 & 1 \end{vmatrix} \stackrel{(1)}{=} \begin{vmatrix} 1 & 3 & 1 \\ 0 & -3 & 2 \\ 0 & -8 & -2 \end{vmatrix} \stackrel{(2)}{=} 22
$$

 $\begin{array}{c} \hline \end{array}$  $\overline{\phantom{a}}$  $\overline{\phantom{a}}$ 

 $\stackrel{(2)}{=} -48$ 

(1) Reducimos con  $f_2 - 2 f_1 y f_3 - 3 f_1$ .

(2) Desarrollamos por adjuntos en la primera columna

c)

$$
\begin{array}{ccc|c}\n1 & 3 & 1 \\
3 & 3 & 3 \\
4 & 5 & 6\n\end{array}\n\begin{array}{c|c}\n1 & 3 & 1 \\
0 & -6 & 0 \\
0 & -7 & 2\n\end{array}\n\begin{array}{c|c}\n\boxed{2} & -12 \\
\end{array}
$$

 $\overline{\phantom{a}}$ (1) Reducimos con  $f_2 - 3 f_1 y f_3 - 4 f_1$ .

 $\overline{\phantom{a}}$  $\overline{\phantom{a}}$  $\overline{\phantom{a}}$  $\overline{\phantom{a}}$  $\overline{\phantom{a}}$ 

(2) Desarrollamos por adjuntos en la primera columna

[Ejercicio 4](#page-14-0)

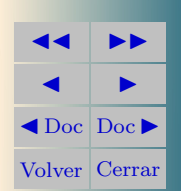

Determinantes

**DETERMINANTES** 

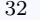

**[MATEMATICAS](#page-0-0) 2º Bachillerato**

r = A + l u

 $s = B + \mu \, \bar{v}$ 

**CIENCIAS**

B) ð).

A

 $M$ a'

<span id="page-32-0"></span>Ejercicio 5(a) Obtenemos ceros en la tercera fila usando como pivote el elemento  $a_{31} = -1$ .

$$
\begin{vmatrix}\n3 & -3 & 4 & 5 \\
2 & 2 & 7 & 7 \\
-1 & 1 & 2 & 0 \\
-2 & 5 & 6 & 1\n\end{vmatrix}\n\stackrel{\text{(1)}}{=}\n\begin{vmatrix}\n3 & 0 & 10 & 5 \\
2 & 4 & 11 & 7 \\
-1 & 0 & 0 & 0 \\
-2 & 3 & 2 & 1\n\end{vmatrix}\n=\n\begin{vmatrix}\n2 \\
4 & 11 & 7 \\
3 & 2 & 1\n\end{vmatrix}\n\stackrel{\text{(3)}}{=}\n4\n\begin{vmatrix}\n10 & 5 \\
2 & 1\n\end{vmatrix}\n-3\n\begin{vmatrix}\n10 & 5 \\
11 & 7\n\end{vmatrix}\n=-45
$$

(1) Reducimos con  $c_2 + c_1$  y  $c_3 + 2 c_1$ .

(2) Desarrollamos por adjuntos en la tercera fila.

(3) Desarrollamos por adjuntos en la primera columna.

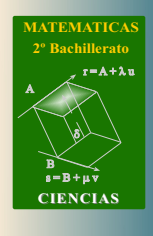

MaT<sub>E</sub>X

**DETERMINANTES** Determinantes

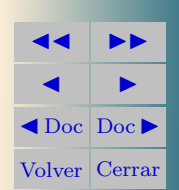

<span id="page-33-0"></span>Ejercicio 5(b) Obtenemos ceros en la segunda columna usando como pivote el elemento  $a_{12} = 1$ .

$$
\begin{vmatrix}\n2 & 1 & 0 & -1 \\
0 & 1 & 3 & 1 \\
3 & 2 & 5 & 1 \\
1 & 3 & -1 & 2\n\end{vmatrix}\n\begin{vmatrix}\n2 & 1 & 0 & -1 \\
-2 & 0 & 3 & 2 \\
-1 & 0 & 5 & 3 \\
-5 & 0 & -1 & 5\n\end{vmatrix} =
$$
\n
$$
\begin{vmatrix}\n2 \\
2 \\
= -\begin{vmatrix}\n-2 & 3 & 2 \\
-1 & 5 & 3 \\
-5 & -1 & 5\n\end{vmatrix}\n\begin{vmatrix}\n3 \\
= -\begin{vmatrix}\n13 & 3 & 17 \\
24 & 5 & 28 \\
0 & -1 & 0\n\end{vmatrix}\n\begin{vmatrix}\n4 \\
= -44\n\end{vmatrix}
$$

(1) Reducimos con  $f_2 - f_1$ ,  $f_3 - 2 f_1$  y  $f_4 - 3 f_1$ .

(2) Desarrollamos por adjuntos en la segunda columna.

(3) Reducimos con  $c_1 + 5 c_2$  y  $c_3 + 5 c_2$ .

(4) Desarrollamos por adjuntos en la tercera fila.

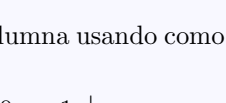

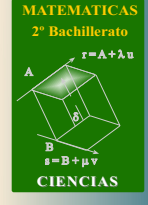

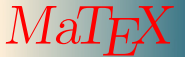

**DETERMINANTES** Determinantes

 $\Box$ 

**JJ II**  $\blacksquare$  $\blacktriangle$ Doc<sub>Doc</sub> Volver Cerrar

<span id="page-34-0"></span>Ejercicio 6(a)

$$
\begin{vmatrix}\na+1 & 1 & 1 & 1 \\
1 & a+1 & 1 & 1 \\
1 & 1 & a+1 & 1 \\
1 & 1 & 1 & a+1\n\end{vmatrix} \stackrel{(1)}{=} \begin{vmatrix}\na+4 & 1 & 1 & 1 \\
a+4 & a+1 & 1 & 1 \\
a+4 & 1 & a+1 & 1 \\
a+4 & 1 & 1 & a+1\n\end{vmatrix} =
$$
  

$$
\stackrel{D1}{=} (a+4) \begin{vmatrix}\n1 & 1 & 1 & 1 \\
1 & a+1 & 1 & 1 \\
1 & 1 & a+1 & 1 \\
1 & 1 & 1 & a+1\n\end{vmatrix} \stackrel{(2)}{=} (a+4) \begin{vmatrix}\n1 & 1 & 1 & 1 \\
0 & a & 0 & 0 \\
0 & 0 & 0 & a \\
0 & 0 & 0 & a\n\end{vmatrix} =
$$
  

$$
= a^3(a+4)
$$

**[MATEMATICAS](#page-0-0) 2º Bachillerato** A s = B + m v r = A + l u B d **CIENCIAS**

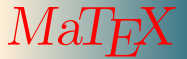

**DETERMINANTES** Determinantes

 $\Box$ 

**JJ II**  $\blacksquare$  $\blacktriangleleft$  Doc<sub>l</sub> Doc<sub>l</sub> Volver Cerrar

(1) Reducimos sumando a la  $c_1$  las restantes  $c_2 + c_3 + c_4$ .

(2) Reducimos restando a todas las filas la primera $f_1$ 

<span id="page-35-0"></span>Ejercicio 6(b)

$$
\begin{vmatrix}\na & a & a & a \\
a & b & b & b \\
a & b & c & c \\
a & b & c & d\n\end{vmatrix} \xrightarrow{(1/a)c_1} a \begin{vmatrix}\n1 & a & a & a \\
1 & b & b & b \\
1 & b & c & c \\
1 & b & c & d\n\end{vmatrix} =
$$
  

$$
\xrightarrow{(1)} a \begin{vmatrix}\n1 & a & a & a \\
0 & b-a & b-a & b-a \\
0 & 0 & c-b & c-b \\
0 & 0 & 0 & d-c\n\end{vmatrix} = a(b-a)(c-b)(d-c)
$$

1. Reducimos con  $f_4 - f_3$  y con  $f_3 - f_2$ .

**[MATEMATICAS](#page-0-0) 2º Bachillerato** A  $s = B + \mu \overline{v}$  $r = A + \lambda u$ B) ð). **CIENCIAS**

**MaT<sub>E</sub>X** 

**DETERMINANTES** Determinantes

 $\Box$ 

**JJ II**  $\blacksquare$  $\blacktriangleleft$  Doc  $\blacktriangleright$ Volver Cerrar

<span id="page-36-0"></span>Ejercicio 7(a)

$$
\begin{vmatrix}\n0 & 2 & 4 & 6 \\
1 & 3 & 5 & 7 \\
10 & 12 & 14 & 16 \\
21 & 23 & 25 & 27\n\end{vmatrix}\n\xrightarrow{c_2 - c_1}\n\begin{vmatrix}\n0 & 2 & 4 & 2 \\
1 & 2 & 5 & 2 \\
10 & 2 & 14 & 2 \\
21 & 2 & 25 & 2\n\end{vmatrix}\n\xrightarrow{D4} 0
$$

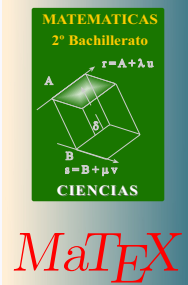

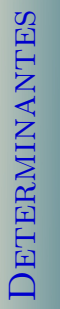

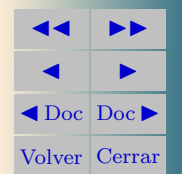

 $\overline{\phantom{a}}$  $\mid$ I  $\overline{\phantom{a}}$  $\overline{\phantom{a}}$  $\overline{\phantom{a}}$  $\overline{\phantom{a}}$  $\mid$ 

<span id="page-37-0"></span>Ejercicio 7(b)

$$
\begin{vmatrix}\n-1 & x & x & x \\
x & -1 & x & x \\
x & x & -1 & x\n\end{vmatrix}\n\begin{vmatrix}\n0 \\
1 \\
-1 + 3x & -1 & x \\
-1 + 3x & x & -1\n\end{vmatrix} =
$$
\n
$$
\begin{vmatrix}\n1 & x & x & x \\
-1 + 3x & -1 & x \\
-1 + 3x & x & -1\n\end{vmatrix} =
$$
\n
$$
\begin{vmatrix}\n1 & x & x & x \\
1 & -1 & x & x \\
1 & x & -1 & x\n\end{vmatrix}\n\begin{vmatrix}\n2 \\
-1 + 3x\n\end{vmatrix} =
$$
\n
$$
\begin{vmatrix}\n1 & x & x & x \\
0 & -1 - x & 0 & 0 \\
0 & 0 & -1 - x & 0 \\
0 & 0 & 0 & -1 - x\n\end{vmatrix} = (-1 + 3x)(-1 - x)^3
$$

1. Reducimos sumando a la  $c_1$  las restantes  $c_2 + c_3 + c_4$ .

2. Reducimos restando a todas las filas la primera  $f_1$ .

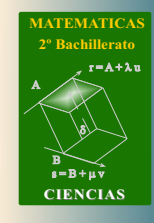

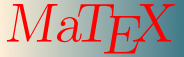

Determinantes

**DETERMINANTES** 

**JJ II**  $\blacksquare$  $\blacktriangleleft$  Doc<sub>l</sub> Doc<sub>l</sub> Volver Cerrar

Soluciones a los Teoremas 39

<span id="page-38-0"></span>**Prueba del Teorema 4.1.** Dada una matriz  $A = (a_{ij})$  de orden  $n \times n$  se cumple que la suma de los productos de los elementos de una línea por los adjuntos de otra línea paralela es 0,

 $a_{i1} \cdot A_{i1} + a_{i2} \cdot A_{i2} + \cdots + a_{in} \cdot A_{in} = 0$   $i \neq j$ 

Obsérvese que la expresión anterior equivale al desarrollo por la fila  $f_i$  del siguiente determinante, donde las filas  $f_i$  y  $f_j$  son iguales.

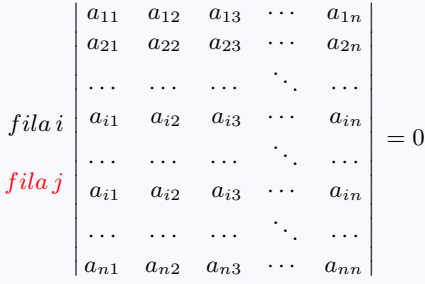

Esta propiedad nos permitirá construir la matriz inversa de una matriz.

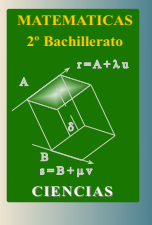

 $M$ a

**DETERMINANTES** Determinantes

**JJ II**  $\blacksquare$  $\blacktriangle$ Doc<sub>Doc</sub> Volver Cerrar

 $\blacktriangleleft$ 

## Ejercicio 8.

<span id="page-39-0"></span>a) 
$$
A^{-1} = \frac{1}{4} \begin{pmatrix} 0 & 1 \\ 4 & -1 \end{pmatrix}
$$
  
\nb)  $B^{-1} = \frac{1}{2} \begin{pmatrix} 2 & -2 \\ -2 & 3 \end{pmatrix}$   
\nc)  $C^{-1} = \frac{1}{2} \begin{pmatrix} -38 & 6 & 22 \\ 6 & -1 & -3 \\ 8 & -1 & -5 \end{pmatrix}$   
\nd)  $D^{-1} = \frac{1}{13} \begin{pmatrix} -5 & 4 & 1 \\ -2 & -1 & 3 \\ 20 & -3 & -4 \end{pmatrix}$ 

[Ejercicio 8](#page-18-0)

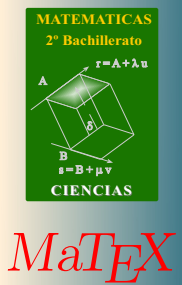

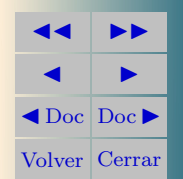

<span id="page-40-0"></span>Ejercicio 9.

a)  $AX = B \Longrightarrow A^{-1}AX = A^{-1}B \Longrightarrow X = A^{-1}B$  $X=\frac{1}{4}$ 4  $(0 1)$ 4 −1  $\left(\begin{matrix} 3 & 2 \ 2 & 2 \end{matrix}\right) = \frac{1}{2}$ 2  $\begin{pmatrix} 1 & 1 \\ 5 & 3 \end{pmatrix}$ b)  $XA = B \Longrightarrow XAA^{-1} = BA^{-1} \Longrightarrow X = BA^{-1}$  $X=\begin{pmatrix} 3 & 2 \ 2 & 2 \end{pmatrix} \frac{1}{4}$ 4  $(0 1)$ 4 −1  $= \frac{1}{2}$ 2  $\begin{pmatrix} 8 & 1 \\ 8 & 0 \end{pmatrix}$ c)  $AX B = I \Longrightarrow A^{-1}AXB B^{-1} = A^{-1}B^{-1} \Longrightarrow X = A^{-1}B^{-1}$  $X=\frac{1}{4}$ 4  $(0 1)$ 4 −1  $\setminus$  1 2  $\begin{pmatrix} 2 & -2 \\ -2 & 3 \end{pmatrix} = \frac{1}{8}$ 8  $\begin{pmatrix} -2 & 3 \\ 10 & -11 \end{pmatrix}$ d)  $BX A = I \Longrightarrow B^{-1}BXAA^{-1} = B^{-1}A^{-1} \Longrightarrow X = B^{-1}A^{-1}$  $X=\frac{1}{2}$ 2  $\begin{pmatrix} 2 & -2 \\ -2 & 3 \end{pmatrix} \frac{1}{4}$ 4  $(0 1)$ 4 −1  $= \frac{1}{2}$ 8  $\sqrt{-8}$  4 12 −5  $\setminus$ 

[Ejercicio 9](#page-18-1)

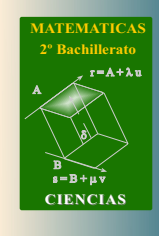

 $MaIF$ 

Determinantes **DETERMINANTES** 

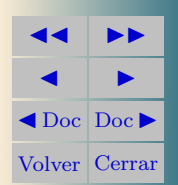

#### <span id="page-41-0"></span>Ejercicio 10.

- a) Falso. Ya hemos visto que es necesario y suficiente que su determinante sea distinto de cero. CONDICIÓN 5
- b) Verdadero pues

$$
|A \cdot A^{-1}| = |I_d| = 1 = |A| |A^{-1}| \Rightarrow |A^{-1}| = \frac{1}{3}
$$

 $s = B + \mu v$ B) ð). **CIENCIAS**  $MaT_E$ 

**[MATEMATICAS](#page-0-0) 2º Bachillerato**

 $r = A + \lambda u$ 

A

[Propiedad D9](#page-4-2)

c) Como

$$
\begin{cases} |A| = -\frac{1}{2} \implies |A^{-1}| = -2\\ |B| = -\frac{2}{3} \implies |B^{-1}| = -\frac{3}{2} \end{cases}
$$

luego por la regla de Laplace

$$
|A^{-1}B^{-1}| = |A^{-1}| \cdot |B^{-1}| = (-2)(-\frac{3}{2}) = 3
$$

[Ejercicio 10](#page-18-2)

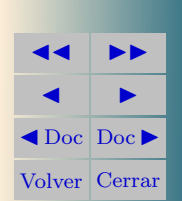

Determinantes

**DETERMINANTES** 

<span id="page-42-0"></span>Ejercicio 11(a) Lo vemos para  $n = 3$ :

$$
\lambda A_3 = \lambda \begin{pmatrix} a_{11} & a_{12} & a_{13} \\ a_{21} & a_{22} & a_{23} \\ a_{31} & a_{32} & a_{33} \end{pmatrix} = \begin{pmatrix} \lambda a_{11} & \lambda a_{12} & \lambda a_{13} \\ \lambda a_{21} & \lambda a_{22} & \lambda a_{23} \\ \lambda a_{31} & \lambda a_{32} & \lambda a_{33} \end{pmatrix}
$$

De la propiedad D1b, se tiene

$$
\begin{vmatrix}\n\lambda a_{11} & \lambda a_{12} & \lambda a_{13} \\
\lambda a_{21} & \lambda a_{22} & \lambda a_{23} \\
\lambda a_{31} & \lambda a_{32} & \lambda a_{33}\n\end{vmatrix} = \lambda^3 \begin{vmatrix} a_{11} & a_{12} & a_{13} \\
a_{21} & a_{22} & a_{23} \\
a_{31} & a_{32} & a_{33}\n\end{vmatrix}
$$

luego

$$
|\lambda A_3| = \lambda^3 |A_3|
$$

y para el caso n,

 $|\lambda A_n| = \lambda^n |A_n|$ 

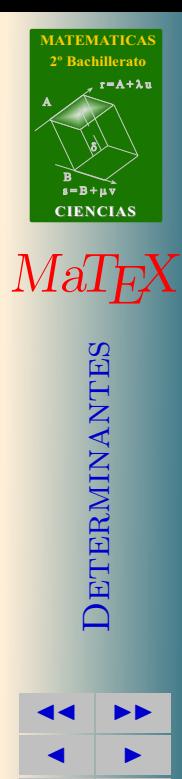

 $\blacktriangleleft$  Doc  $\blacktriangleright$ Volver Cerrar

<span id="page-43-0"></span>Ejercicio  $11(b)$  De la expresión de la inversa, se tiene que:

$$
A \cdot Adj(A^T) = |A| I_n
$$

 (Regla de Laplace)

(apartado anterior)

 $(|I_n| = 1)$ 

(simplificando)

Tomando determinantes

$$
|A \cdot Adj(A^T)| = |A| I_n|
$$
  
\n
$$
|A| \cdot |Adj(A^T)| = |A| I_n|
$$
 (Regla de Laplace)  
\n
$$
|A| \cdot |Adj(A)| = |A| I_n|
$$
 ( $|A| = |A^T|$ )  
\n
$$
|A| \cdot |Adj(A)| = |A|^n |I_n|
$$
 (apartado anterior)  
\n $|A| \cdot |Adj(A)| = |A|^n$  ( $|I_n| = 1$ )  
\n $|Adj(A)| = |A|^{n-1}$  (simplificando)

**[MATEMATICAS](#page-0-0) 2º Bachillerato**  $r = A + \lambda u$ A ð). B)  $s = B + \mu \bar{v}$ **CIENCIAS**  $MaT$ <sub>E</sub> $X$ **DETERMINANTES** Determinantes **JJ II**  $\blacksquare$ 

 $\Box$ 

 $\blacktriangleleft$  Doc<sub>l</sub> Doc<sub>l</sub> Volver Cerrar

#### Ejercicio 12.

<span id="page-44-0"></span>Falso, pues si  $Adj(A)$  es nula todos los menores de orden 2 de A son cero. Si desarrollamos el determinante de  $A$  por adjuntos también valdrá cero, y por tanto no puede ser regular.

[Ejercicio 12](#page-19-2)

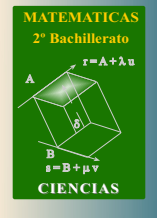

 $MaT$ 

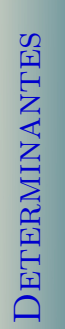

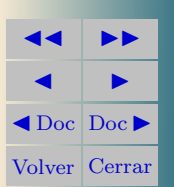

#### <span id="page-45-0"></span>Ejercicio 13.

- a) Como el menor  $\Big|$ 1 2 −4 0  $= 8 \neq 0$ , el  $rg(A) = 2$  pues no hay menores de orden 3.
- b) Como el menor  $\Big|$ 2 3 2 5  $\begin{array}{c} \hline \end{array}$  $= 4 \neq 0$ , el  $rg(B) \geq 2$ .

Por otra parte como el único menor de orden 3,

$$
\left|\begin{array}{ccc} 1 & 2 & 3 \\ 1 & 2 & 5 \\ 2 & 4 & 8 \end{array}\right| = 0
$$

se tiene 
$$
rg(B) = 2
$$
.

[Ejercicio 13](#page-23-0)

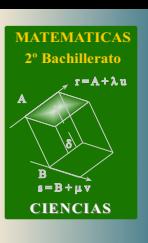

![](_page_45_Picture_9.jpeg)

![](_page_45_Picture_11.jpeg)

<span id="page-46-0"></span>**Ejercicio 14.** Como el menor  $\Big|$ 1 3 1 7  $\begin{array}{c} \hline \end{array}$  $= 4 \neq 0$ , el  $rg(B) \geq 2$ . Para que no pueda ser 3 es necesario que su determinante sea nulo,  $|C| = 0$ ,

$$
C = \begin{vmatrix} 1 & 3 & 2k \\ k & 1 & 3 \\ 1 & 7 & k \end{vmatrix} = 11k^2 - k - 12
$$

Para que  $11 k^2 - k - 12 = 0$  es necesario que  $k = 12/11$  ó  $k = -1$ .

[Ejercicio 14](#page-23-1)

![](_page_46_Picture_5.jpeg)

**DETERMINANTES** Determinantes **JJ II**  $\blacksquare$ 

 $\blacktriangleleft$  Doc<sub>l</sub> Doc<sub>l</sub> Volver Cerrar

**Ejercicio 15(a)** Elegimos de 
$$
M\begin{pmatrix} 1 & a & -1 & 2 \ 2 & -1 & a & 5 \ 1 & 10 & -6 & 1 \end{pmatrix}
$$
un menor de orden

<span id="page-47-0"></span> $\boldsymbol{\cdot}$ 

$$
\begin{vmatrix} 1 & -1 & 2 \\ 2 & a & 5 \\ 1 & -6 & 1 \end{vmatrix} = -a + 3 = 0 \Longrightarrow a = -3
$$

Si  $a \neq -3 \implies r(M) = 3$ , y para  $a = -3$  sustituimos en M y reducimos la matriz

$$
\left(\begin{array}{rrrr} 1 & -3 & -1 & 2 \\ 2 & -1 & -3 & 5 \\ 1 & 10 & -6 & 1 \end{array}\right) \sim \begin{array}{rrrr} 1 & -3 & -1 & 2 \\ 0 & 5 & -1 & 1 \\ 0 & 7 & -5 & -1 \end{array}\right) \Longrightarrow r(M) = 3
$$

<span id="page-47-1"></span>para todo valor de *a* se tiene  $r(M) = 3$ 

![](_page_47_Picture_353.jpeg)

**[MATEMATICAS](#page-0-0) 2º Bachillerato**

 $r = A + \lambda u$ 

**DETERMINANTES** Determinantes

![](_page_47_Picture_9.jpeg)

 $\blacksquare$   $\blacksquare$ 

<span id="page-48-0"></span>Ejercicio 15(b) Calculamos

$$
|N| = -2c(c-1)^2 = 0 \Longrightarrow c = 0 \lor 1
$$

$$
c=1
$$

$$
\left(\begin{array}{rrr} 1 & 1 & 1 \\ 2 & 2 & 2 \\ 4 & 4 & 4 \end{array}\right) \Longrightarrow r(N) = 1
$$

$$
= 0
$$
\n
$$
\begin{pmatrix}\n1 & 0 & 1 \\
2 & 2 & 1 \\
4 & 2 & 3\n\end{pmatrix}\n\sim\n\begin{pmatrix}\n1 & 0 & 1 \\
0 & 2 & -1 \\
0 & 2 & -1\n\end{pmatrix}\n\Longrightarrow r(N) = 2
$$

**2º Bachillerato** A s = B + m v r = A + l u B d **CIENCIAS**

**[MATEMATICAS](#page-0-0)**

![](_page_48_Picture_7.jpeg)

**DETERMINANTES** Determinantes

JJ II J I J Doc DocI Volver Cerrar

<span id="page-48-1"></span>
$$
^{1}(f_{2}-2f_{1}),(f_{3}-4f_{1})
$$

<span id="page-49-0"></span>Ejercicio 16(a) Elegimos de  $P$  un menor de orden 3,

$$
\begin{vmatrix} b & 1 & 2 \\ 2 & b & 1 \\ 1 & 1 & 2 \end{vmatrix} = (b-1)(2b-1) = 0 \Longrightarrow b = 1 \lor b = 1/2
$$

 $\bullet b \neq 1 \land b \neq 1/2 \Longrightarrow r(P) = 3$ Si  $\bullet b = 1$  sustituimos en P y reducimos la matriz,  $r(P) = 2$ .

$$
\left(\begin{array}{rrrrr} 1 & 1 & 1 & 2 \\ 2 & 1 & 1 & 1 \\ 1 & 1 & 1 & 2 \end{array}\right) \stackrel{(1)}{\sim} \left(\begin{array}{rrrrr} 1 & 1 & 1 & 2 \\ 0 & -1 & -1 & -3 \\ 0 & 0 & 0 & 0 \end{array}\right)
$$

Si  $\bullet b = 1/2$  sustituimos en P y reducimos la matriz,  $r(P) = 3$ .

$$
\begin{pmatrix} 1/2 & 1 & 1 & 2 \ 2 & 1/2 & 1/4 & 1 \ 1 & 1 & 1 & 2 \end{pmatrix} \stackrel{(2)}{\sim} \begin{pmatrix} 1 & 2 & 2 & 4 \ 8 & 2 & 1 & 4 \ 1 & 1 & 1 & 2 \end{pmatrix} \stackrel{(3)}{\sim} \begin{pmatrix} 1 & 2 & 2 & 4 \ 0 & -14 & -15 & -28 \ 0 & -1 & -1 & -2 \end{pmatrix}
$$
  
\n(1)  $f_2 - 2f_1$ ,  $f_3 - f_1$ .  
\n(2)  $2f_1 y 4f_2$ .  
\n(3)  $f_2 - 8f_1 y f_3 - f_1$ .

![](_page_49_Picture_7.jpeg)

 $MaT$ 

**DETERMINANTES** Determinantes

**JJ II**  $\blacksquare$  $\blacktriangleleft$  Doc<sub>l</sub> Doc<sub>l</sub> Volver Cerrar

<span id="page-50-0"></span>Ejercicio  $16(b)$  Elegimos de Q un menor de orden 3,

$$
\begin{vmatrix} k & 1 & 1 \\ 1 & k & 1 \\ 1 & 1 & k \end{vmatrix} = (k-1)^2(k+2) = 0 \Longrightarrow k = 1 \lor k = -2
$$

•  $k \neq 1 \wedge k \neq -2 \Longrightarrow r(Q) = 3$ 

Si  $\bullet k = 1$  sustituimos en Q y reducimos la matriz,  $r(Q) = 1$ .

$$
\left(\begin{array}{rrrrr}1 & 1 & 1 & 1 \\ 1 & 1 & 1 & 1 \\ 1 & 1 & 1 & 1\end{array}\right)\stackrel{(1)}{\sim}\left(\begin{array}{rrrrr}1 & 1 & 1 & 1 \\ 0 & 0 & 0 & 0 \\ 0 & 0 & 0 & 0\end{array}\right)
$$

Si •  $k = -2$  sustituimos en Q y reducimos la matriz,  $r(Q) = 3$ .

$$
\begin{pmatrix} -2 & 1 & 1 & 1 \ 1 & -2 & 1 & -2 \ 1 & 1 & -2 & 4 \end{pmatrix} \stackrel{(2)}{\sim} \begin{pmatrix} -2 & 1 & 1 & 1 \ 0 & -3 & 3 & -3 \ 0 & 3 & -3 & 9 \end{pmatrix} \stackrel{(3)}{\sim} \begin{pmatrix} -2 & 1 & 1 & 1 \ 0 & -3 & 3 & -3 \ 0 & 0 & 0 & 6 \end{pmatrix}
$$
  
(1)  $f_2 - f_1$ ,  $f_3 - f_1$ .  
(2)  $2f_2 + f_1$  y  $2f_3 + f_1$ .  
(3)  $f_3 + f_2$ .

![](_page_50_Picture_8.jpeg)

![](_page_50_Picture_9.jpeg)

**DETERMINANTES** Determinantes

**JJ II**  $\blacksquare$  $\blacktriangleleft$  Doc<sub>l</sub> Doc<sub>l</sub> Volver Cerrar

<span id="page-51-0"></span>Ejercicio 17.

$$
\begin{vmatrix} x^2 & a & a & a \ a & x^2 & a & a \ a & a & a & x^2 & a \end{vmatrix} \xrightarrow{=} \begin{vmatrix} x^2 + 3a & a & a & a \ x^2 + 3a & x^2 & a & a \ x^2 + 3a & a & x^2 & a \end{vmatrix}
$$
  
\n
$$
\xrightarrow{=} \begin{vmatrix} x^2 + 3a & x^2 & a & a \ x^2 + 3a & a & x^2 & a \end{vmatrix}
$$
  
\n
$$
\xrightarrow{=} \begin{vmatrix} (x^2 + 3a) & a & a & a \ 0 & x^2 - a & 0 & 0 \ 0 & 0 & x^2 - a & 0 \end{vmatrix}
$$
  
\n
$$
= (x^2 + 3a)(x^2 - a)^3 = 0
$$
  
\nSi  $a > 0$ , las raíces son  $x = \pm \sqrt{a}$ .  
\nSi  $a < 0$ , las raíces son  $x = \pm \sqrt{-3a}$ .

Si  $a = 0$ , la única raíz es  $x = 0$ .

(1)  $c_1 + (c_2+c_3+c_4)$  (2)  $f_2-f_1,f_3-f_1,f_4-f_1$ 

![](_page_51_Figure_5.jpeg)

![](_page_51_Picture_6.jpeg)

**[MATEMATICAS](#page-0-0) 2º Bachillerato**

 $r = A + \lambda u$ 

 $s = B + \mu v$ 

**CIENCIAS**

B) ð).

A

**JJ II**  $\blacksquare$  $\blacktriangleleft$  Doc  $\blacktriangleright$ Volver Cerrar

<span id="page-52-0"></span>Ejercicio 18. Para que A no tenga inversa es necesario y suficiente que  $|A| = 0.$ 

$$
|A| = \left| \begin{array}{cc} |x| & 1 \\ |x-2| & 2 \end{array} \right| = 2|x| - |x-2| = 0
$$

Dependiendo de  $x$  tenemos las tres ecuaciones

$$
\begin{cases}\nx \le 0 & -2x + (x - 2) = 0 \implies x = -2 \\
0 < x \le 2 & 2x + (x - 2) = 0 \implies x = 2/3 \\
2 < x & 2x - (x - 2) = 0 \implies x = -2(\text{no vale})\n\end{cases}
$$

[Ejercicio 18](#page-24-1)

![](_page_52_Picture_6.jpeg)

MaT<sub>E</sub>X

![](_page_52_Picture_8.jpeg)

<span id="page-53-0"></span>Ejercicio 19. Para que A no tenga inversa su determinante debe ser nulo,  $|A| = 0$ . Restamos a todas las filas la primera:

$$
\begin{vmatrix} -k & 4 & 5 & 6 \ -k & 1 & 2 & 3 \ -k & -k & 0 & -1 \ -k & -k & -k & -1 \ \end{vmatrix} = \begin{vmatrix} -k & 4 & 5 & 6 \ 0 & -3 & -3 & -3 \ 0 & -k-4 & -5 & -7 \ \end{vmatrix} =
$$
  
=  $-k \begin{vmatrix} -3 & -3 & -3 \ -k-4 & -5 & -7 \ -k-4 & -k-5 & -7 \ \end{vmatrix} \xrightarrow{f_3=f_2} -k \begin{vmatrix} -3 & -3 & -3 \ -k-4 & -5 & -7 \ 0 & -k & 0 \ \end{vmatrix} =$   
=  $-k^2 \begin{vmatrix} -3 & -3 \ -k-4 & -7 \ \end{vmatrix} = 3k^2(k-3)$ 

Para  $k = 0 \vee 3$  no existe la inversa de A.

[Ejercicio 19](#page-24-2)

![](_page_53_Picture_5.jpeg)

Determinantes

**DETERMINANTES** 

**JJ II**  $\blacksquare$  $\triangleleft$ Doc<sub>Doc</sub> $\triangleright$ Volver Cerrar

<span id="page-54-0"></span>**Ejercicio 20.**  $A^2$   $X + A$   $X = B \Rightarrow (A^2 + A)$   $X = B$ . Para que tenga solución debe existir la inversa de  $A^2 + A$  y por tanto  $|A^2 + A| \neq 0$ . Calculamos su expresión:

$$
A^{2} + A = \begin{pmatrix} \alpha & 2 \\ 1 & 1 \end{pmatrix} \begin{pmatrix} \alpha & 2 \\ 1 & 1 \end{pmatrix} + \begin{pmatrix} \alpha & 2 \\ 1 & 1 \end{pmatrix} =
$$

$$
= \begin{pmatrix} \alpha^{2} + \alpha + 2 & 2\alpha + 4 \\ \alpha + 2 & 4 \end{pmatrix}
$$

Como  $|A^2 + A| = 2\alpha^2 - 4\alpha = 0 \Rightarrow \alpha = 0 \vee \alpha = 2.$ Concluimos que existe solución si  $\alpha \neq 0 \land \alpha \neq 2$ 

[Ejercicio 20](#page-24-3)

![](_page_54_Picture_6.jpeg)

 $M\ddot{\rm a}\dot{\rm I}$ 

**DETERMINANTES** Determinantes **JJ II**  $\blacksquare$ 

 $\blacktriangle$ Doc<sub>Doc</sub> Volver Cerrar

Ejercicio 21. En primer lugar despejamos la matriz  $X$ ,

<span id="page-55-0"></span>
$$
B(2A + I) = AXA + B \Rightarrow 2BA + B = AXA + B
$$
  
\n
$$
\Rightarrow 2BA = AXA \Rightarrow
$$
  
\n
$$
\Rightarrow 2A^{-1}BA A^{-1} = A^{-1}AX A A^{-1} \Rightarrow X = 2A^{-1}B
$$
  
\nCalculamos  $A^{-1}: |A| = \begin{vmatrix} 3 & -2 & -1 \\ -4 & 1 & -1 \\ 2 & 0 & 1 \end{vmatrix} = 1, A^{T} = \begin{pmatrix} 3 & -4 & 2 \\ -2 & 1 & 0 \\ -1 & -1 & 1 \end{pmatrix}$   
\n
$$
Adj(A^{T}) = \begin{pmatrix} 1 & -2 & 3 \\ 2 & 5 & 7 \\ -2 & -4 & -5 \end{pmatrix}
$$

La solución es.

$$
X = 2\begin{pmatrix} 1 & -2 & 3 \\ 2 & 5 & 7 \\ -2 & -4 & -5 \end{pmatrix} \begin{pmatrix} 1 & -1 & 2 \\ -1 & 0 & -1 \\ 0 & -1 & 1 \end{pmatrix}
$$

[Ejercicio 21](#page-25-0)

![](_page_55_Picture_6.jpeg)

**[MaTEX](http://personales.unican.es/gonzaleof/)** 

![](_page_55_Picture_9.jpeg)

<span id="page-56-0"></span>Ejercicio 22. Hallamos |A|,

$$
|A| = \begin{vmatrix} a & b & c \\ 2a & -b & 3c \\ 3a & 0 & 4c \end{vmatrix} \xrightarrow{f_2+f_1} \begin{vmatrix} a & b & c \\ 3a & 0 & 4c \\ 3a & 0 & 4c \end{vmatrix} = 0
$$

Luego $r(A)<3$  para cualquier valor de  $a,b$  y  $c.$  Tomemos ahora un menor de orden 2, el más cómodo es

$$
\begin{vmatrix} a & b \\ 3a & 0 \end{vmatrix} = -3ab \neq 0 \text{ pues } a \neq 0 \land b \neq 0
$$

luego el rango  $r(A) = 2$  para cualquier valor de a, b y c.

[Ejercicio 22](#page-25-1)

![](_page_56_Picture_7.jpeg)

 $MaT$ 

![](_page_56_Picture_9.jpeg)

 $\overline{\phantom{a}}$  $\downarrow$ I  $\mathsf{I}$  $\mathsf{I}$  $\vert$ 

#### <span id="page-57-0"></span>Ejercicio 23. Hallamos  $|A|$ ,

$$
\begin{array}{ccc|c}\n5 & 5 & 5 \\
a & b & c \\
b+c & a+c & a+b\n\end{array}\n\begin{array}{c|c}\n5 & 5 & 5 \\
a & b & c \\
a+b+c & a+b+c & a+b+c\n\end{array}\n=0
$$

Luego  $r(A) < 3$  para cualquier valor de  $a, b, y, c$ . Tomemos ahora un menor de orden 2, el más cómodo es

$$
\begin{vmatrix} 5 & 5 \\ a & b \end{vmatrix} = 5(a - b) = 0 \Longrightarrow a = b
$$

luego se ven dos casos

$$
a = b = c \Longrightarrow r(L) = r \begin{pmatrix} 5 & 5 & 5 \\ a & a & a \\ 2a & 2a & 2a \end{pmatrix} = 1
$$

■  $(a \neq b)$   $\vee$   $(a \neq c)$  con algún menor de orden 2 no nulo, luego  $r(L) = 2$ . [Ejercicio 23](#page-25-2)

![](_page_57_Picture_8.jpeg)

 $MaT$ 

**DETERMINANTES** Determinantes

**JJ II**  $\blacksquare$  $\blacktriangleleft$  Doc<sub>l</sub> Doc<sub>l</sub> Volver Cerrar

<span id="page-58-0"></span>Ejercicio 24. Todos los menores de orden 3 deben ser nulos. Elegimos uno cómodo, por ejemplo:

$$
\begin{vmatrix} 2 & 1 & 0 \\ 4 & a-1 & 0 \\ 1 & 2 & -1 \end{vmatrix} = -(2a - 6) = 0 \Longrightarrow a = 3
$$

Es necesario que  $a = 3$ . Veamos si es suficiente

$$
\left(\begin{array}{cccc}2&1&-1&0\\4&2&-2&0\\1&2&9&-1\\3&3&8&-1\end{array}\right)\stackrel{(1)}{\sim}\left(\begin{array}{cccc}2&1&-1&0\\0&0&0&0\\0&3&19&-2\\0&3&19&-2\end{array}\right)\stackrel{(1)}{\sim}\left(\begin{array}{cccc}2&1&-1&0\\0&0&0&0\\0&3&19&-2\\0&0&0&0\end{array}\right)
$$

luego si  $a = 3$ , el rango  $r(A) = 2$ . (1)  $f_2 - f_1$ ,  $2f_3 - f_1$  y  $2f_4 - 3f_1$ .  $(2)$   $f_4 - f_3$ .

[Ejercicio 24](#page-25-3)

![](_page_58_Picture_7.jpeg)

![](_page_58_Picture_8.jpeg)

<span id="page-59-0"></span>Ejercicio 25. Si  $r(B) = 3$ , el menor de orden 4 debe ser nulo. Hallamos  $|B| = 0:$ 

$$
|B| = -(2\alpha - 6)(2\alpha^2 - \alpha - 15) = 0 \Longrightarrow \alpha = 3 \lor \alpha = -5/2
$$

Estudiamos  $a = 3$ .

$$
\left(\begin{array}{rrrrr} -1 & 0 & 2 & 3 \\ -2 & 0 & 4 & 6 \\ 9 & -1 & 2 & 1 \\ 8 & -1 & 4 & 4 \end{array}\right) \stackrel{(1)}{\sim} \left(\begin{array}{rrrrr} -1 & 0 & 2 & 3 \\ 0 & 0 & 0 & 0 \\ 0 & -1 & 20 & 28 \\ 0 & -1 & 20 & 28 \end{array}\right) \stackrel{(2)}{\sim} \left(\begin{array}{rrrrr} -1 & 0 & 2 & 3 \\ 0 & 0 & 0 & 0 \\ 0 & -1 & 20 & 28 \\ 0 & 0 & 0 & 0 \end{array}\right)
$$

luego si  $\alpha = 3$ , el rango  $r(B) = 2$ . Estudiamos  $a = -5/2$ . Escogemos un menor de orden 3

> I I I I I ļ

$$
\begin{vmatrix} 0 & 2 & 3 \\ 0 & 4 & -5 \\ -1 & 2 & 1 \end{vmatrix} \neq 0 \Longrightarrow r(B) = 3
$$

(1) 
$$
f_2 - 2f_1
$$
,  $2f_3 + 9f_1$  y  $f_4 + 8f_1$   
(2)  $f_4 - f_3$ 

[Ejercicio 25](#page-26-0)

![](_page_59_Picture_9.jpeg)

Determinantes

**DETERMINANTES** 

**JJ II**  $\blacksquare$  $\blacktriangleleft$  Doc<sub>l</sub> Doc<sub>l</sub> Volver Cerrar

<span id="page-60-0"></span>Ejercicio 26.

$$
\begin{vmatrix} a+2d & c+2f & b+2e \\ 3d & 3f & 3e \\ -g & -i & -h \end{vmatrix} \stackrel{(1)}{=} \begin{vmatrix} a & c & b \\ 3d & 3f & 3e \\ -g & -i & -h \end{vmatrix} + \begin{vmatrix} 2d & 2f & 2e \\ 3d & 3f & 3e \\ -g & -i & -h \end{vmatrix}
$$

$$
\stackrel{(2)}{=} -3 \begin{vmatrix} a & c & b \\ d & f & e \\ g & i & h \end{vmatrix} -6 \begin{vmatrix} d & f & e \\ d & f & e \\ g & i & h \end{vmatrix}
$$

$$
\stackrel{(3)}{=} -3(-12) -6(0) = 36
$$

(1) Propiedad D1a

 $(2)$  Propiedad  $D1b$ 

 $(3)$  Propiedad D2 y D4

#### [Ejercicio 26](#page-26-1)

![](_page_60_Picture_7.jpeg)

MaT<sub>E</sub>X

**DETERMINANTES** Determinantes

![](_page_60_Picture_10.jpeg)

 $\overline{\phantom{a}}$  $\overline{\phantom{a}}$  $\overline{\phantom{a}}$  $\overline{\phantom{a}}$  $\overline{\phantom{a}}$  $\vert$ 

<span id="page-61-0"></span>Ejercicio 27. Como 1 3 2 0 1 1 1 1 1  $= 1$  $X =$  $\sqrt{ }$  $\mathcal{L}$ 1 3 2 0 1 1 1 1 1  $\setminus$  $\perp$  $^{-1}$  (  $\mathcal{L}$ 2 1 −3  $\setminus$  $\overline{1}$ =  $\sqrt{ }$  $\mathcal{L}$  $0 -1 1$ 1 −1 −1 −1 2 1  $\setminus$  $\perp$  $\sqrt{ }$  $\mathcal{L}$ 2 1 −3  $\setminus$  $\overline{1}$ =  $\sqrt{ }$  $\mathcal{L}$ −4 4 −3  $\setminus$  $\overline{1}$ 

[Ejercicio 27](#page-26-2)

![](_page_61_Picture_3.jpeg)

**DETERMINANTES** Determinantes

**JJ II**  $\blacksquare$  $\blacktriangleleft$  Doc<sub>l</sub> Doc<sub>l</sub> Volver Cerrar Soluciones a los Tests 63

#### Soluciones a los Tests

<span id="page-62-0"></span>Solución al Test: Por la propiedad [D1b,](#page-3-4) el número buscado es  $\star = 3$ , pues

$$
\left|\begin{array}{cc}3\cdot2 & 3\cdot4 \\ 5 & 1\end{array}\right| = 3\left|\begin{array}{cc}2 & 4 \\ 5 & 1\end{array}\right|
$$

[Final del Test](#page-4-3)

![](_page_62_Picture_5.jpeg)

MaT<sub>E</sub>X

![](_page_62_Picture_7.jpeg)

# Índice alfabético

adjunto, [11](#page-10-2)

cálculo del rango, [21](#page-20-1)

determinante cálculo del, [9](#page-8-1) definición, [3](#page-2-2) desarrollo por adjuntos, [12](#page-11-2) propiedades, [4](#page-3-5) , [5](#page-4-3)

inversa de una matriz, [16](#page-15-6) [–18](#page-17-1)

matriz adjunta, [11](#page-10-2) menor, [20](#page-19-3)

![](_page_63_Picture_6.jpeg)

![](_page_63_Picture_7.jpeg)

![](_page_63_Picture_9.jpeg)